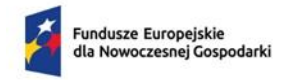

Rzeczpospolita<br>Polska

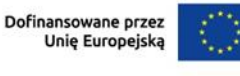

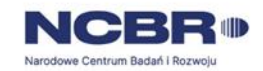

# **Nabór Współfinansowanie działań TEF AI Instrukcja wypełniania wniosku o dofinansowanie projektu**

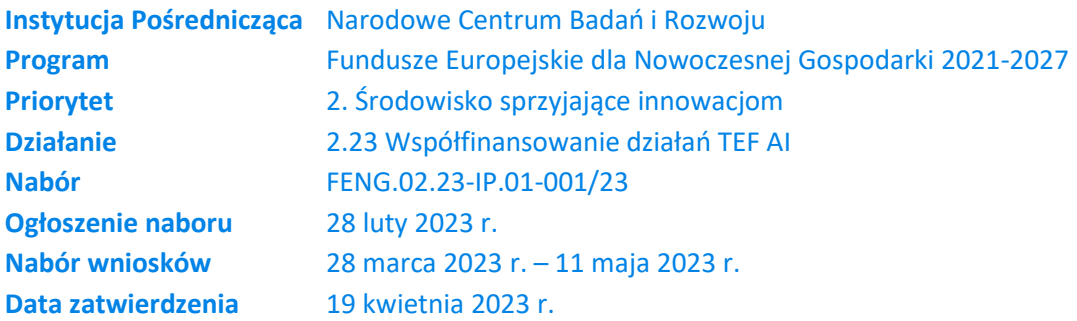

Z Instrukcji dowiesz się, jak przygotować wniosek o dofinansowanie projektu. Znajdziesz w niej wskazówki, jak wypełniać poszczególne pola wniosku, aby możliwa była ocena projektu. Zanim zaczniesz lekturę Instrukcji, sprawdź w *Kryteriach wyboru projektów*, w jakim zakresie będziemy oceniać Twój projekt.

Przed wypełnieniem wniosku zapoznaj się koniecznie z następującymi dokumentami:

- Regulaminem wyboru projektów,
- Kryteriami wyboru projektów,
- Rozporządzeniem Ministra Funduszy i Polityki Regionalnej w sprawie udzielania pomocy finansowej przez Narodowe Centrum Badań i Rozwoju w ramach programu "Fundusze Europejskie dla Nowoczesnej Gospodarki 2021–2027".

Wszystkie ważne dokumenty znajdziesz na stronie internetowej NCBR: https://www.gov.pl/web/ncbr/tef-ai).

# **Instrukcja wypełniania wniosku o dofinansowanie TEF Al**

Niektóre pola wniosku w Generatorze Wniosków zostały zablokowane do edycji i są wypełniane automatycznie, stąd też wnioskodawca nie wypełnia tych pól*.*

# **CZĘŚĆ OGÓLNA**

Informacje w polach: *Numer wniosku o dofinansowanie, Data złożenia wniosku o dofinansowanie, Program, Priorytet, Działanie, Numer naboru* zostaną wypełnione automatycznie w Generatorze Wniosków.

#### **INFORMACJE OGÓLNE O PROJEKCIE**

#### *Tytuł projektu* (limit 1 000 znaków)

Wpisz pełny tytuł odzwierciedlający przedmiot projektu. Tytuł nie może być nadmiernie rozbudowany.

### *Data rozpoczęcia realizacji projektu* (rrrr/mm/dd)

Podaj datę, od której planujesz rozpocząć realizację pełnego zakresu rzeczowego i finansowego projektu. Data powinna być zgodna z **dokumentacją aplikacyjną TEF AI zaakceptowaną w ramach konkursu Komisji Europejskiej.** Projekt może rozpocząć się przed złożeniem wniosku o dofinansowanie w ramach naboru dla Działania 2.23 Współfinansowanie działań TEF AI w ramach FENG **ale nie przed złożeniem** wniosku o dofinansowanie do Komisji Europejskiej w ramach TEF Al z programu Digital Europe Programme (DEP).

### **UWAGA!**

Za rozpoczęcie realizacji projektu uznaje się:

- rozpoczęcie prac związanych z **eksperymentowaniem, testowaniem lub walidacją** rozwiązań AI w środowisku wirtualnym lub rzeczywistym,
- dostawę towaru lub wykonanie usługi oraz samo rozpoczęcie świadczenia usługi,
- wpłatę zaliczki lub zadatku na dostawę towaru lub wykonanie usługi,
- zaciągnięcia pierwszego prawnie wiążącego zobowiązania do zamówienia urządzeń lub inne zobowiązanie, które sprawia, że inwestycja staje się nieodwracalna, zależnie od tego, co nastąpi najpierw.

#### *Data zakończenia realizacji projektu* (rrrr/mm/dd)

Podaj datę, w której planowane jest zakończenie projektu.

Zakończenie realizacji projektu rozumiane jest jako data złożenia wniosku o płatność końcową. Data zakończenia realizacji projektu powinna być zgodna z **dokumentacją aplikacyjną TEF AI zaakceptowaną w ramach konkursu Komisji Europejskiej.**

#### **UWAGA !**

Po zakończeniu rzeczowej i finansowej realizacji projektu nastąpi finansowe rozliczenie wniosku o płatność końcową rozumiane jako dokonanie ostatniego przelewu na rachunek bankowy Beneficjenta (uznania rachunku Beneficjenta) – w przypadku, gdy w ramach rozliczenia wniosku o płatność końcową Beneficjentowi przekazywane są środki lub jako dzień zatwierdzenia wniosku o płatność końcową – w pozostałych przypadkach.

#### **Okres realizacji projektu wynosi maksymalnie 60 miesięcy.**

Zrealizowanie pełnego zakresu rzeczowego i finansowego projektu wraz ze złożeniem wniosku o płatność końcową musi nastąpić w okresie realizacji projektu, jednak nie później niż do dnia 31 grudnia 2029 r.

### *Opis projektu* (limit 2 000 znaków)

Opisz syntetycznie przedmiot projektu, sposób osiągnięcia jego celów, etapy i zadania, rezultaty i grupy docelowe. Opis powinien być maksymalnie konkretny i precyzyjny, ponieważ na jego podstawie dobieramy ekspertów do oceny wniosku. Jeśli zdobędziesz dofinansowanie, streszczenie możemy też upowszechnić w trakcie i po zakończeniu realizacji projektu.

Opis powinien być zgodny z **dokumentacją aplikacyjną TEF AI zaakceptowaną w ramach konkursu Komisji Europejskiej (DEP)**.

# *Czy Wnioskodawca zawarł umowę z Komisją Europejska na współfinansowanie TEF AI z programu Digital Europe Programme (DEP)*

Wskaż czy zawarłeś umowę z Komisją Europejską na współfinansowanie TEF AI z programu Digital Europe Programme - wybierz z listy rozwijanej odpowiedź TAK lub NIE.

# *Data zawarcia umowy z Komisją Europejska na współfinansowanie TEF AI* (rrrr/mm/dd)

Jeżeli zaznaczyłaś/eś odpowiedź "TAK" w poprzednim polu, tj. *Czy Wnioskodawca zawarł umowę z Komisją Europejska na współfinansowanie TEF AI*, wpisz datę zawarcia umowy z Komisją Europejską w formacie rrrr/mm/dd i dołącz umowę do wniosku.

# *Planowana data zawarcia umowy z Komisją Europejska na współfinansowanie TEF AI* (rrrr/mm)

Jeżeli nie zawarłeś umowy z Komisją Europejską na współfinansowanie TEF AI, wpisz planowaną datę zawarcia umowy z Komisją Europejską na współfinansowanie TEF AL w formacie rrrr/mm.

*Porównanie zakresu projektów finansowanych z programów FENG oraz DEP*

#### (limit 10 000 znaków)

Projekty TEF AI finansowane w ramach FENG w zakresie wydatków kwalifikowalnych mogą odnosić się jedynie do działalności związanej ze świadczeniem usług na rzecz MŚP. Natomiast projekty TEF AI wsparte w ramach DEP obejmują również dofinansowanie usług na rzecz innych podmiotów spoza sektora MŚP. Koszty przedstawione do dofinansowania w ramach FENG powinny stanowić podzbiór kosztów finansowanych w ramach DEP, jak również w pozostałym zakresie (zaplanowanych działań i ich celów) powinna zachodzić analogiczna relacja pomiędzy tymi projektami. W niniejszym punkcie przedstaw możliwie precyzyjnie sposób wyodrębnienia projektu TEF AI przedstawionego do dofinansowania z FENG z projektu finansowanego z DEP. W szczególności przedstaw i uzasadnij metodologię do przeliczania wartości liczbowych odnoszących się do wyodrębnionych z wniosku KE mierzalnych celów projektu, tj. KPI, które wykazujesz w ramach FENG. Opis powinien zawierać informacje pozwalające oceniającym na weryfikację zgodności projektu w ramach FENG z zakresem projektu w ramach DEP odnoszącym się do usług na rzecz MŚP.

W przypadku gdy wnioskodawca podpisał aneks do umowy z programu DEP przedstaw zwięzłą informację na temat zmian wprowadzonych w projekcie. Informacja dotyczyć może również negocjacji odnośnie zmiany projektu, która nie została sformalizowana w postaci aneksu.

#### **KLASYFIKACJA PROJEKTU**

#### *Zakres interwencji* (lista jednokrotnego wyboru)

Pole zostanie uzupełniono automatycznie o kod interwencji: 013 – "Cyfryzacja MŚP", który obejmuje handel elektroniczny, e-biznes i sieciowe procesy biznesowe, ośrodki innowacji cyfrowych, żywe laboratoria, przedsiębiorcy internetowi i przedsiębiorstwa ICT typu start-up, usługi B2B).

Kod interwencji jest konieczny z uwagi na obowiązki sprawozdawcze, jakie Polska musi realizować wobec Komisji Europejskiej w trakcie wdrażania Programu.

#### *Rodzaj działalności gospodarczej* (lista jednokrotnego wyboru)

Wybierz jedną z opcji z listy rozwijanej.

#### *OECD*

Z listy wybierz dziedzinę OECD, której dotyczy projekt. Na tej podstawie dobieramy ekspertów do oceny projektu. Możesz wskazać dziedzinę dodatkową OECD'' (jest to nieobowiązkowe) – w polu OECD".

#### *Słowa kluczowe* (lista słownikowa)

Wybierz z listy słownikowej maksymalnie 5 słów - bezpośrednio związanych z przedmiotem projektu. Powinny one w jak najlepszy sposób charakteryzować projekt.

#### *Kod i nazwa PKD działalności, której dotyczy projekt* (lista jednokrotnego wyboru)

Wybierz numer kodu Polskiej Klasyfikacji Działalności (PKD) przeważającej w działalności. Kod PKD powinien być podany zgodnie z rozporządzeniem Rady Ministrów z dnia 24 grudnia 2007 r. w sprawie Polskiej Klasyfikacji Działalności (PKD) (Dz.U. z 2007 r. Nr 251, poz. 1885, z późn. zm.) oraz powinien zawierać dział, grupę, klasę oraz podklasę np. 12.34.Z. Numer kodu PKD dotyczący projektu nie musi być ujawniony w dokumencie rejestrowym.

#### *Uzasadnienie* (limit 2 000 znaków)

Opisz działalność, której dotyczy projekt. Informacje te są szczególnie istotne, jeśli numer kodu PKD działalności, której dotyczy projekt może wskazywać na działalność wykluczoną z możliwości uzyskania wsparcia.

#### *Realizowany w konsorcjum* (lista jednokrotnego wyboru)

Wypełnij jeżeli projekt będzie realizowany w formie konsorcjum - wybierz z listy rozwijanej odpowiedź TAK lub NIE.

#### *Data podpisania umowy konsorcjum* (rrrr/mm/dd)

Jeżeli zaznaczyłaś/eś odpowiedź "TAK" w poprzednim polu, tj. **Realizowany w** *konsorcjum* wpisz datę zawarcia umowy konsorcjum wyłącznie pomiędzy polskimi podmiotami wchodzącymi w skład międzynarodowego TEF AI.

# **INFORMACJE O WNIOSKODAWCY/KONSORCJANCIE (dot. LIDERA KONSORCJUM (KOORDYNATORA KONSORCJUM) LUB KONSORCJANTA (CZŁONKA KONSORCJUM)) [sekcja multiplikowana w zależności od liczby konsorcjantów]**

Uzupełnij wszystkie pola. Wpisane w polach dane muszą być aktualne.

#### *Informacje o Wnioskodawcy* (lista jednokrotnego wyboru)

Wybierz z listy czy jesteś liderem konsorcjum (koordynatorem konsorcjum) czy konsorcjantem (członkiem konsorcjum).

#### *Nazwa* (limit 1 000 znaków)

Podaj pełną nazwę zgodnie z Krajowym Rejestrem Sądowym (KRS) lub Centralną Ewidencją i Informacją o Działalności Gospodarczej (CEIDG) lub innym właściwym rejestrem. W przypadku spółki cywilnej w polu Nazwa wpisz nazwę spółki oraz podaj imiona i nazwiska wszystkich wspólników.

# *Data rozpoczęcia działalności zgodnie z dokumentem rejestrowym*  (rrrr/mm/dd)

Podaj datę rejestracji w Krajowym Rejestrze Sądowym w przypadku wpisu do KRS lub datę rozpoczęcia wykonywania działalności gospodarczej w przypadku rejestru w CEIDG lub innego właściwego. Data musi być zgodna z dokumentem rejestrowym i mieć format RRRR/MM/DD. W przypadku kiedy podmiot nie prowadzi działalności gospodarczej wpisz 0000/00/00.

*Forma prawna* (lista jednokrotnego wyboru) Uzupełnij poprzez wybranie właściwej opcji z listy.

*Forma własności* (lista jednokrotnego wyboru) Uzupełnij poprzez wybranie właściwej opcji z listy.

*Wielkość przedsiębiorstwa (jeśli dotyczy)* (lista jednokrotnego wyboru)

Wybierz z listy rozwijanej status przedsiębiorstwa określony na dzień składania wniosku. W przypadku podmiotów nie będących przedsiębiorcami pozostaw to pole wniosku niewypełnione. W celu określenia statusu przedsiębiorstwa, należy stosować przepisy Załącznika I rozporządzenia Komisji (UE) nr 651/2014 z dnia 17 czerwca 2014 r. uznającego niektóre rodzaje pomocy za zgodne z rynkiem wewnętrznym w zastosowaniu art. 107 i 108 Traktatu zwanego dalej "rozporządzeniem Komisji UE nr 651/2014".

# **UWAGA:**

Przy określaniu wielkości przedsiębiorstwa należy mieć na uwadze skumulowane dane przedsiębiorstw powiązanych z przedsiębiorstwem wnioskodawcy lub przedsiębiorstw partnerskich, w myśl definicji zawartych w załączniku I do rozporządzenia Komisji UE nr 651/2014. Dodatkowe informacje odnośnie weryfikacji statusu MŚP wraz z pomocniczym narzędziem informatycznym "Kwalifikator MŚP" są udostępnione poprzez stronę internetową http://www.parp.gov.pl/definicja-msp. Informacje dotyczące statusu wnioskodawcy podane w tej części wniosku o dofinansowanie będą podlegały weryfikacji na etapie zawarcia umowy o dofinansowanie na podstawie Oświadczenia o spełnianiu kryteriów MŚP.

### **Jak zakwalifikować przedsiębiorstwo?**

Dokładne określenie statusu przedsiębiorstwa wymaga analizy relacji partnerskich i powiązań pomiędzy przedsiębiorstwami.

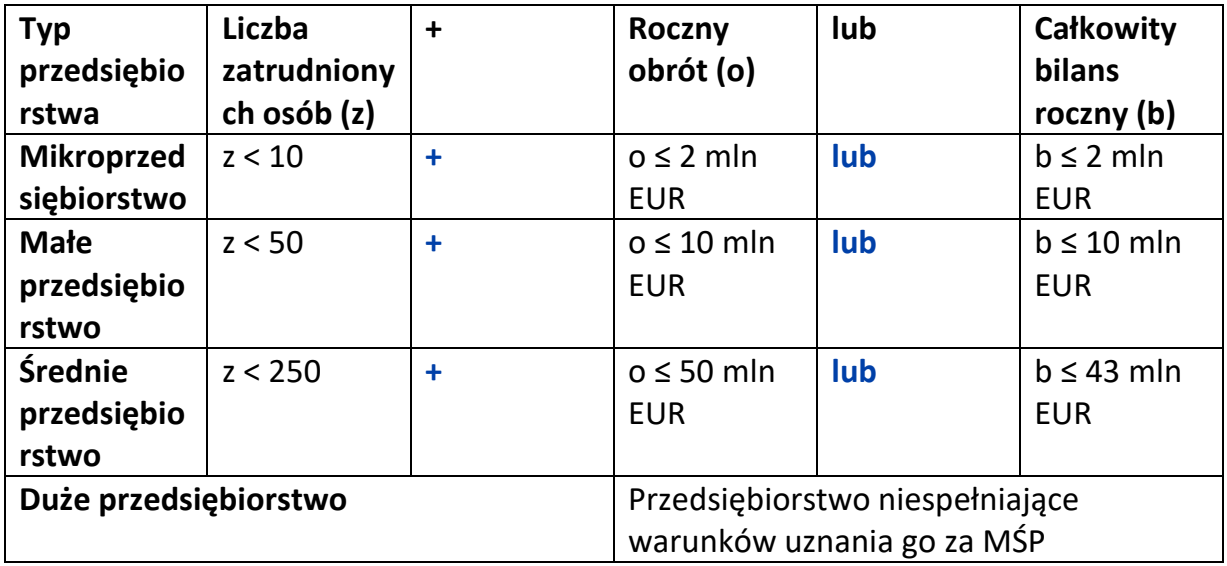

#### *NIP*

Podaj NIP. W przypadku spółki cywilnej w rubryce NIP wpisz numer NIP spółki cywilnej.

#### *REGON*

Podaj REGON.

### *Numer w Krajowym Rejestrze Sądowym (jeżeli dotyczy)* (limit 10 cyfr)

Wpisz pełny numer, pod którym przedsiębiorstwo figuruje w Krajowym Rejestrze Sądowym. Jeśli jesteś wnioskodawcą, który nie podlega rejestracji w KRS, nie wypełniaj pola.

#### *Inny rejestr (jeśli dotyczy)* (limit 200 znaków)

Wskaż nazwę i numer innego rejestru (jeśli dotyczy).

### *Numer kodu PKD przeważającej działalności* (lista rozwijana jednokrotnego wyboru)

Wybierz z listy rozwijanej numer kodu Polskiej Klasyfikacji Działalności (PKD) przeważającej w działalności, który jest uwidoczniony w dokumencie rejestrowym.

*Możliwość odzyskania VAT* (lista rozwijana jednokrotnego wyboru) Wybierz z listy rozwijanej czy masz możliwość odzyskania VAT (TAK/NIE).

### *Uzasadnienie* (limit 1 000 znaków)

Uzasadnij w przypadku jeżeli nie masz możliwości odzyskania VAT.

### **UWAGA !**

Kwota podatku VAT może być wydatkiem kwalifikowalnym w projekcie jeśli:

- a) nie przysługuje Ci prawo do obniżenia kwoty podatku należnego o kwotę podatku naliczonego lub do ubiegania się o zwrot podatku VAT na podstawie przepisów o VAT obowiązujących w naszym kraju;
- b) żadnemu innemu podmiotowi zaangażowanemu w realizację projektu lub wykorzystującemu do działalności opodatkowanej produkty będące efektem realizacji projektu, zarówno w fazie realizacyjnej, jak i operacyjnej, zgodnie z obowiązującym prawodawstwem krajowym, nie przysługuje prawo do obniżenia kwoty podatku należnego o kwotę podatku naliczonego lub ubiegania się o zwrot podatku VAT. Posiadanie wyżej wymienionego prawa (potencjalnej prawnej możliwości) wyklucza uznanie wydatku za kwalifikowalny, nawet jeśli faktycznie zwrot nie nastąpił, np. ze względu na niepodjęcie przez podmiot czynności zmierzających do realizacji tego prawa.

### *Adres*

Wpisz:

- w przypadku osób fizycznych prowadzących działalność gospodarczą adres miejsca zamieszkania przedsiębiorcy,
- w przypadku spółki cywilnej adres siedziby spółki,
- w przypadku osób prawnych adres siedziby wnioskodawcy zgodny z danymi rejestrowymi.

W przypadku, gdy wnioskodawcą jest oddział przedsiębiorcy zagranicznego, należy podać adres siedziby oddziału przedsiębiorcy zagranicznego zgodny z danymi rejestrowymi.

Wypełnij wszystkie pola w sekcji Adres.

*Województwo* (lista rozwijana jednokrotnego wyboru) Wybierz z listy rozwijanej nazwę województwa.

*Powiat* (lista rozwijana jednokrotnego wyboru) Wybierz z listy rozwijanej nazwę powiatu.

*Gmina* (lista rozwijana jednokrotnego wyboru) Wybierz z listy rozwijanej nazwę gminy.

*Miejscowość* (lista rozwijana jednokrotnego wyboru) Wybierz z listy rozwijanej nazwę miejscowości.

*Kod pocztowy*

Wpisz numer kodu pocztowego.

### *Ulica* (lista rozwijana jednokrotnego wyboru)

Wybierz z listy rozwijanej nazwę ulicy (jeśli dot.)

*Nr budynku*  Wpisz numer budynku.

*Nr lokalu*  Wpisz numer lokalu (jeśli dotyczy). Jeżeli nie, pozostaw pole puste.

*Telefon* Wpisz numer telefonu.

*Adres e-mail* Podaj adres e-mail.

#### *Adres strony www*

Podaj adres strony www. W przypadku braku strony www wpisz "nie dotyczy".

#### *Skrzynka ePuap*

Wpisz adres skrzynki ePUAP, która będzie narzędziem do prowadzenia korespondencji pomiędzy Wnioskodawcą , a NCBR w sytuacjach opisanych w Regulaminie Wyboru Projektów. Wpisując tu dane wyrażasz zgodę na używanie skrzynki ePUAP do doręczeń pism w rozumieniu Kodeksu postępowania administracyjnego.

#### *Wspólnik (1,2,3 itd.)*

Jeśli w polu "Forma prawna" wybrałeś Spółkę cywilną wypełnij dla każdego wspólnika spółki cywilnej odrębnie ze wskazaniem NIP, i adresu miejsca zamieszkania wspólnika będącego osobą fizyczną.

Proszę uzupełnić wszystkie pola sekcji, tj.: Imię, Nazwisko, NIP, kraj, Województwo, Powiat, Gmina, Miejscowość, Kod pocztowy, Ulica (jeśli dotyczy), Nr Budynku, Nr lokalu (jeśli dotyczy).

*Imię* Wpisz imię wspólnika.

*Nazwisko* Wpisz nazwisko wspólnika.

*NIP*

Podaj NIP. W przypadku spółki cywilnej w rubryce NIP wpisz numer NIP spółki cywilnej.

*Regon*  Podaj nr REGON.

*Kraj* (lista rozwijana jednokrotnego wyboru) Wybierz z listy rozwijanej nazwę kraju.

*Województwo* (100 znaków) Wpisz nazwę województwa.

*Powiat* (100 znaków) Wpisz nazwę powiatu.

*Gmina* (100 znaków) Wpisz nazwę gminy.

*Miejscowość* (100 znaków) Wpisz nazwę miejscowości.

*Kod pocztowy* Wpisz nr kodu pocztowego.

*Ulica* (100 znaków) Wpisz nazwę ulicy (jeśli dotyczy).

*Nr budynku (10 znaków)* Wpisz nr budynku.

*Nr lokalu* (jeśli dotyczy) Wpisz numer lokalu (jeśli dotyczy).

# *ADRES KORESPONDENCYJNY WNIOSKODAWCY (LIDERA KONSORCJUM)* (jeśli inny niż powyższy)

Podaj adres, na który należy doręczać lub kierować korespondencję w tym również w formie elektronicznej (e-mail), zapewniający skuteczną komunikację pomiędzy NCBR a Tobą przy ocenie wniosku o dofinansowanie.

Uzupełnij wszystkie pola sekcji, tj.: Województwo, Powiat, Gmina, Miejscowość, Kod pocztowy, Ulica, Nr Budynku, Nr lokalu (jeśli dotyczy), Telefon, Adres e-mail.

### *Osoba do kontaktu od Wnioskodawcy*

Wpisz dane osoby, która będzie adresatem korespondencji roboczej dotyczącej projektu. Powinna to być osoba wskazana przez Lidera konsorcjum, dysponująca

pełną wiedzą na temat projektu, zarówno w kwestiach związanych z samym wnioskiem, jak i późniejszą realizacją projektu.

Uzupełnij wszystkie pola sekcji, tj.: Imię, Nazwisko, Telefon, Adres e-mail.

# **POTENCJALNA KONKURENCJA WNIOSKODAWCY I KONSORCJANTÓW**

Wskaż podmioty, które stanowią potencjalną konkurencję na rynku, na którym działasz – w zakresie branży, świadczonych usług. Podaj nazwy, numery NIP (jeśli podmiot konkurencyjny nie posiada numeru NIP wpisz "0000000000") tych podmiotów oraz opisz, w jaki sposób i w jakim zakresie przejawia się konkurencyjny charakter ich działalności w stosunku do Twojej działalności. Możesz wskazać wiele podmiotów, pole jest multiplikowane.

Wypełnij pola: Nazwa podmiotu (limit 1 000 znaków), NIP, Opis (500 znaków dla każdego podmiotu).

Jeżeli potencjalna konkurencja nie występuje to wypełnij pole Opis wskazując, że konkurencja nie występuje i uzasadnij.

Wówczas w polu *Nazwa podmiotu* wpisz nie dotyczy, w polu NIP wpisz "0000000000".

#### **UWAGA!**

Dla każdego z podmiotów, którzy w Twojej ocenie stanowią konkurencję dla Twojego projektu stwórz oddzielną charakterystykę poprzez uzupełnienie ww. pól we wniosku.

### **MIEJSCE REALIZACJI PROJEKTU** (sekcja multiplikowana dla każdej lokalizacji)

Określ miejsce realizacji projektu poprzez podanie informacji dotyczących co najmniej województwa, powiatu, gminy, miejscowości poprzez wybranie jednej opcji z listy. W przypadku realizacji projektu w kilku lokalizacjach wskaż wszystkie.

### **ISTOTA PROJEKTU**

#### *Cel ogólny projektu* (limit 2 000 znaków)

Przedstaw krótko cel projektu, który planujesz osiągnąć w wyniku realizacji projektu. Opis musi być zgodny z dokumentacją aplikacyjną TEF AI zaakceptowaną w ramach konkursu Komisji Europejskiej w zakresie projektu realizowanego przez polskie podmioty, które wchodzą w skład międzynarodowego TEF AI.

#### **ETAPY PROJEKTU** (sekcja multiplikowana)

#### *Nr etapu*

Wpisz numer etapu w ramach projektu. Wykaż tylko te etapy w których biorą udział polskie podmioty będące Wnioskodawcą w ramach niniejszego konkursu. Numeracja etapów musi być zgodna z ww. dokumentacją aplikacyjną TEF AI zaakceptowaną w ramach konkursu Komisji Europejskiej.

#### *Nazwa etapu* (limit 200 znaków)

Wpisz nazwę etapu w ramach projektu zgodnie z dokumentacją aplikacyjną TEF AI zaakceptowaną w ramach konkursu Komisji Europejskiej.

#### *Data rozpoczęcia etapu* (MM-RRRR)

Wpisz datę rozpoczęcia realizacji etapu. Wpisz datę w formacie MM-RRRR.

#### *Data zakończenia etapu* (MM-RRRR)

Wpisz datę zakończenia realizacji etapu. Za datę zakończenia realizacji etapu należy uznać wykonanie rzeczowe wszystkich zadań przewidzianych do realizacji w danym etapie. Wpisz datę w formacie MM-RRRR.

### *Cel etapu (ogólny i szczegółowe)* (limit 1 000 znaków)

Opisz co planujesz osiągnąć w ramach każdego z etapów projektu. Przedstaw opis planowanych prac wraz z ich uzasadnieniem w kontekście celu założonego dla całego projektu. Opisz prace przewidziane w konkretnym etapie a także wskaż efekt końcowy etapu. Zachowaj spójność z zaplanowanymi kosztami etapu, a także zasobami posiadanymi oraz niezbędnymi do pozyskania.

### **ZADANIA W RAMACH ETAPU** (sekcja multiplikowana)

Uzupełnij zadania w ramach etapu odnoszące się wyłącznie do usług na rzecz MŚP. Wpisuj poszczególne zadania używając funkcji **Dodaj.**

#### *Nr etapu* (lista rozwijana jednokrotnego wyboru)

Wybierz z listy rozwijanej nr etapu w ramach projektu.

#### *Nazwa zadania* (limit 440 znaków)

Wpisz nazwę zadania dla etapu. W nazwa zadania powinna zaczynać się od nr zadania z wniosku KE, a następnie nazwy zadania, np. "T1.1. Technologia i perspektywy przypadków użycia".

#### *Opis zadania* (limit 4 000 znaków)

Przedstaw opis planowanych prac w ramach zadania wraz z ich uzasadnieniem w kontekście realizowanego etapu projektu. Opisz oczekiwane rezultaty/efekty zadania i kamienie milowe związane z danym zadaniem – jeśli dotyczy.

#### *Data rozpoczęcia realizacji zadania* (RRRR-MM-DD)

Wpisz datę rozpoczęcia realizacji zadania w formacie RRRR-MM-DD.

#### *Data zakończenia realizacji zadania* (RRRR-MM-DD)

Wpisz datę zakończenia realizacji zadania w formacie RRRR-MM-DD.

#### *Uczestnicy zadania - nazwa* (lista rozwijana jednokrotnego wyboru)

Wybierz z listy rozwijanej nazwę uczestnika zadania. Jeżeli występuje więcej niż jeden uczestnik dane zadanie musi zostać odpowiednio podzielone. Lista zawiera nazwy wszystkich konsorcjantów projektu (oznacza lidera konsorcjum i członków konsorcium).

#### *Podwykonawstwo* (lista jednokrotnego wyboru)

Wybierz odpowiedź **TAK** jeżeli planujesz zaangażowanie podwykonawcy/podwykonawców do realizacji zadań w ramach etapu projektu. W przeciwnym razie wskaż odpowiedź **NIE.**

### **BUDŻET Z DEP W RAMACH ETAPU (odnoszący się wyłącznie do usług świadczonych na rzecz MŚP):** (w PLN)

**Podaj wartość dla poszczególnych kategorii wydatków kwalifikowalnych w ramach DEP** (na podstawie Wniosku o dofinansowanie w ramach konkursu DEP) ale **odnoszących się wyłącznie do usług świadczonych na rzecz MŚP** dla danego etapu projektu. Kwoty podaj w PLN. Do przeliczenie wartości z EUR na PLN użyj kursu wskazanego w Regulaminie Wyboru Projektów.

#### *Nazwa etapu*

Wybierz z listy rozwijanej nazwę etapu w ramach projektu, dla którego przedstawiasz budżet.

#### *Nazwa konsorcjanta* (lista jednokrotnego wyboru)

Wybierz z listy nazwę konsorcjanta tj. Lidera konsorcjum lub konsorcjanta dla którego określasz koszty w ramach danego etapu. Przedstaw w odrębnych wierszach koszty dla każdego z konsorcjantów.

#### *A. Koszty personelu*

Podaj koszty personelu zaangażowanego w realizację etapu planowane do poniesienia przez danego konsorcjanta. Wskaż liczbę roboczo - miesięcy zaangażowania danej osoby w ramach projektu, wskaż również wartość w PLN wynikającą z zaangażowania danej osoby w projekcie.

#### **UWAGA!**

Łączna liczba dni w roku na osobę nie może przekroczyć 215, co daje miesięcznie 17,91 dnia (przy założeniu 8-godzinnego dnia pracy będzie to 143,28 godz. miesięcznie).

#### *B. Koszty podwykonawstwa*

Podaj wartość prac/usług jakie planujesz zlecić w ramach podwykonawstwa.

#### *C.1.Koszty podróży*

Podaj wartość związaną z podróżami służbowymi niezbędnymi do realizacji etapu przez danego konsorcjanta. Do kosztów ramach tej kategorii możemy zaliczyć koszty podróży, zakwaterowania i utrzymania na podstawie rzeczywiście poniesionych kosztów i zgodnie ze zwyczajowymi praktykami beneficjenta.

### *C.2. Środki trwałe i WNiP, w tym amortyzacja*

Podaj wartość zakupu środków trwałych lub wartości niematerialnych i prawnych w ramach etapu lub wartość kosztów amortyzacji odrębnie dla każdego z konsorcjantów.

#### *C.3.Pozostałe koszty*

Podaj wartość pozostałych kosztów jakie planujesz ponieść w ramach etapu niezbędnych do jego realizacji.

#### *E. Koszty pośrednie*

Pole wylicza się automatycznie i stanowi **7% sumy kosztów** takich jak: A. Koszty personelu, B. Koszty podwykonawstwa, C.1.Koszty podróży, C.2. Środki trwałe i WNiP, w tym amortyzacja, C.3.Pozostałe koszty.

**Koszty pośrednie to koszty niezbędne do realizacji projektu, których nie można bezpośrednio przypisać do głównego celu projektu, w szczególności koszty administracyjne związane z obsługą projektu, która nie wymaga podejmowania merytorycznych działań zmierzających do osiągnięcia celu projektu.**

#### *Razem*

Pole wylicza się automatycznie i stanowi sumę wszystkich kosztów z pól liczbowych (A+B+C.1+C.2+C.3+E), w przypadku kosztów personelu wartość zaciągana jest z pola Koszty personelu – wartość.

### *Razem*

Pole wylicza się automatycznie i stanowi sumę wszystkich kategorii kosztów dla etapu.

# **BUDŻET Z FENG W RAMACH ETAPU (odnoszący się wyłącznie do usług świadczonych na rzecz MŚP):**

Podaj budżet dla danego etapu projektu planowany do sfinansowania ze środków FENG **odnoszący się wyłącznie do usług świadczonych na rzecz MŚP**, co oznacza, że wydatki planowane do poniesienia na świadczenia usług na rzecz. np. dużych firm lub innych podmiotów niebędących MSP nie mogą zostać ujęte w tym budżecie. W ramach danego etapu wykaż poszczególne wydatki w podziale na konsorcjantów. Wartość przedstaw w PLN. Pole takie jak: Nazwa konsorcjanta uzupełnij analogicznie jak w tabeli "BUDŻET Z DEP W RAMACH ETAPU (odnoszący się wyłącznie do usług świadczonych na rzecz MŚP)".

# **UWAGA!**

Szczegółowy Katalog kosztów kwalifikowalnych w ramach FENG dla TEF AI, zasady ich klasyfikacji określa Regulamin Wyboru Projektów.

Opisy do pól takich jak: A. Koszty personelu, B. Koszty podwykonawstwa, C.1.Koszty podróży, C.2. Środki trwałe i WNiP, w tym amortyzacja, C.3.Pozostałe koszty, E. Koszty pośrednie znajdują się w części "BUDŻET Z DEP W RAMACH ETAPU (odnoszący się wyłącznie do usług świadczonych na rzecz MŚP)". Pamiętaj jednak, aby wartość każdej z kategorii kosztów odnosiła się wyłącznie do usług świadczonych na rzecz MŚP, planowanych do sfinansowania z FENG. W tej tabeli nie możesz wykazać wydatków planowanych do poniesienia na świadczenie usług na rzecz podmiotów nie będących MŚP.

Kalkulacja kosztów personelu powinna być analogiczna jak w przypadku metodologii zastosowanej do wypełniania wniosku o dofinansowanie dot. współfinansowania TEF AI z programu Digital Europe Programme (DEP), który został złożony do Komisji Europejskiej i otrzymał pozytywną decyzję Komisji oraz zgodna z [Wytycznymi dotyczącymi kwalifikowalności 2021](https://www.funduszeeuropejskie.gov.pl/media/112343/Wytyczne_dotyczace_kwalifikowalnosci_2021_2027.pdf)-2027 .

#### **DODATKOWA INFORMACJA**

**KONFLIKT INTERESÓW**. Kierownik projektu oraz osoby wykonujące w zastępstwie jego obowiązki nie mogą być jednocześnie wykonawcami jakichkolwiek prac po stronie podwykonawcy, w tym nie mogą pozostawać w stosunku służbowym lub innej formie współpracy z podwykonawcą (dotyczy stosunku pracy, stosunków cywilnoprawnych lub innych form współpracy). Pozostała kadra naukowobadawczej nie może jednocześnie wykonywać tych samych prac w projekcie po stronie wnioskodawcy oraz podwykonawcy.

**ZASADA KONKURENCYJNOŚCI.** Do wyboru osób zatrudnionych na podstawie umowy o pracę (posiadających wymagane kwalifikacje pozwalające na przeprowadzenie prac w projekcie zgodnie z wnioskiem) nie musisz stosować zasady konkurencyjności.

**ZAKAZ PODWÓJNEGO FINANSOWANIA.** Pracownicy rozliczani jako kadra naukowo-badawcza w ramach kategorii "A. Koszty personelu" nie mogą mieć w zakresie obowiązków zadań dotyczących funkcji zarządczych, nadzorczych i koordynujących (np. zarządzanie, nadzór lub koordynacja prac zespołu badawczego). Koszty pracowników pełniących \ funkcje zarządcze, nadzorcze i koordynujące prace zespołu badawczego są pokrywane są w całości z ryczałtu kosztów pośrednich. Nie możesz równocześnie rozliczać tego samego stanowiska pracy w ramach kosztów bezpośrednich i pośrednich, nawet z zastosowaniem proporcjonalnego przyporządkowania zadań do obu kategorii kosztów.

Pola takie jak Razem oraz Suma wyliczają się automatycznie, zgodnie z regułami opisanymi w sekcji "BUDŻET Z DEP W RAMACH ETAPU (odnoszący się wyłącznie do usług świadczonych na rzecz MŚP)".

#### **ORGANIZACJA TEF AI**

#### *Nazwa TEF Al* (limit 100 znaków)

Wpisz nazwę zgodną z dokumentacją aplikacyjną TEF AI zaakceptowaną w ramach konkursu Komisji Europejskiej w zakresie projektu realizowanego przez polskie podmioty, które wchodzą w skład międzynarodowego TEF AI.

#### *Potencjał Wnioskodawcy (lidera konsorcjum) w ramach TEF AI*

(limit 5 000 znaków)

Potwierdź/wykaż, że potencjał lidera konsorcjum TEF AI do realizacji projektu, w tym świadczenia usług na rzecz MŚP, wykazany we wniosku do Komisji Europejskiej w ramach DEP, został utrzymany i gwarantuje możliwość realizacji projektu oraz osiągniecia zakładanych celów.

Jeżeli potencjał uległ zmianie to opisz w jakim zakresie i jaki ma to wpływ na realizację zadań koordynatora.

### *Potencjał konsorcjanta (członka konsorcjum) TEF AI (pole multiplikowane)*

### (limit 5 000 znaków)

Potwierdź/wykaż, że potencjał konsorcjantów TEF AI do realizacji projektu, w tym świadczenia usług na rzecz MŚP, wykazany we wniosku do Komisji Europejskiej w ramach DEP, został utrzymany i gwarantuje możliwość realizacji projektu oraz osiągniecia zakładanych celów.

Jeżeli potencjał uległ zmianie to opisz w jakim zakresie i jaki ma to wpływ na realizację zadań konsorcjanta oraz zasadność ponoszenia przez niego wydatków kwalifikowalnych.

#### *Zasady współpracy pomiędzy polskimi konsorcjantami* (limit 5 000 znaków)

Zaprezentuj zasady współpracy pomiędzy liderem konsorcjum, a poszczególnymi konsorcjantami, w tym sposób koordynowania projektu, prawa i obwiązki stron, sposób przekazywania dofinansowania, pokrycie kosztów ponoszonych przez poszczególnych konsorcjantów, sposób postępowania w przypadku niewywiązywania się przez któregokolwiek z konsorcjantów z obowiązków wynikających z umowy konsorcjum jak i umowy o dofinansowanie w ramach FENG.

Załącznikiem do Wniosku o dofinansowanie musi być umowa konsorcjum, regulująca kwestie opisane powyżej.

# **ZAKRES PLANOWANYCH DO ŚWIADCZENIA USŁUG NA RZECZ MŚP (sekcja multiplikowana dla każdego z konsorcjantów)**

Wskaż zakres planowanych do świadczenia usług oferowanych przez Wnioskodawcę (polskie podmioty z TEF AI) na rzecz MŚP. Usługi mają w szczególności umożliwić przedsiębiorcom eksperymentowanie, testowanie oraz walidację rozwiązań AI zarówno w środowisku wirtualnym jak i rzeczywistym. Jednocześnie wsparcie tworzenia TEF AI pozwoli na włączenie się do transgranicznej sieci testów i eksperymentowania sztucznej inteligencji, monitorowania, walidacji i certyfikacji tej

technologii na podstawie wypracowanych również w Polsce standardów i reguł technicznych, organizacyjnych i etycznych.

#### *Nazwa Wnioskodawcy/konsorcjanta* (lista rozwijana)

Wybierz z listy rozwijanej nazwę Wnioskodawcy/konsorcjanta.

### *Rola Wnioskodawcy/konsorcjanta w realizacji usług TEF AI na rzecz MŚP* (limit 3 000 znaków)

Oszacuj jaki udział (w % ) w całym projekcie z DEP będą mieć usługi świadczone na rzecz MŚP, biorąc pod uwagę zarówno liczbę jak i wartość świadczonych usług. Wskaż czy w ramach DEP planujesz świadczyć swoje usług również dla innych grup podmiotów.

Wskaż odpowiednio:

#### *Nazwę usługi* (limit 100 znaków) pole multiplikowane

Wskaż nazwę usługi oferowanej przez Wnioskodawcę (polskie podmioty z TEF AI) na rzecz MŚP.

#### *Zakres usługi* (limit 500 znaków)

Opisz zakres usługi oferowanej przez Wnioskodawcę (polskie podmioty z TEF Al) na rzecz MŚP.

#### *Cenę usługi* (w PLN, wartość netto)

Podaj cenę planowanych do świadczenia usług przez Wnioskodawcę (polskie podmioty z TEF AI) na rzecz MŚP. Wskaż przy tym sposób w jaki dokonano wyceny świadczenia usługi wraz z uzasadnieniem wybranego sposobu wyceny. Cena powinna odzwierciedlać cenę rynkową.

#### *Liczba planowanych usług na rzecz MŚP* (w szt., pole liczbowe)

Wskaż ile usług o danej nazwie planujesz wyświadczyć na rzecz MŚP w całym okresie realizacji projektu.

#### *Wartość świadczonych usług* (w PLN, wartość netto)

Pola wypełnia się automatycznie na podstawie informacji zawartych w polach "Cena usługi" i "Liczba planowanych usług na rzecz MŚP".

#### *Opłata poniesiona przez MŚP* (w PLN, wartość netto)

Podaj informację o wysokości opłaty za usługę, jaką planujesz pobierać od MŚP. Pamiętaj, że dla MŚP istnieje możliwość bezpłatnego świadczenia usług na zasadach de minimis. W takiej sytuacji w tym polu wstaw wartość "0". Jeżeli planujesz jednak pobrać od MŚP jakąś opłatę za wyświadczoną usługę wskaż jej wysokość.

*Prognozowana wartość udzielonej pomocy de minimis w ramach danej usługi*

#### (w PLN, wartość netto)

Pole wypełnia się automatycznie zgodnie z algorytmem: (Wartość świadczonych usług – Opłata poniesiona przez MŚP)/50%.

### *Uzasadnienie* (limit 5 000 znaków)

Wskaż jak oszacowałeś liczbę usług planowanych do świadczenia na rzecz MŚP oraz opisz jak wyliczyłeś liczbę potencjalnych podmiotów zainteresowanych oferowanymi w ramach TEF AI usługami. Przedstaw przyjęte do wyliczeń założenia, a także podsumowanie przedstawiające najważniejsze wyniki przeprowadzonej analizy. Uzasadnij, że planowana do pobrania opłata od MŚP jest adekwatna do zakresu usług jakie będą świadczone na rzecz MŚP.

### **ZGODNOŚĆ PROJEKTU Z POLITYKAMI HORYZONTALNYMI UNII EUROPEJSKIEJ**

### *Równościowe zasady horyzontalne*

Pozytywny wpływ projektu na realizację zasady równości szans i niedyskryminacji, w tym dostępności dla osób z niepełnosprawnościami oraz zgodność projektu z prawami i wolnościami Karty Praw Podstawowych UE i Konwencji o prawach osób niepełnosprawnych (limit 2 000 znaków)

**Zasada równości szans i niedyskryminacji** oznacza wdrożenie działań umożliwiających wszystkim osobom sprawiedliwe i pełne uczestnictwo we wszystkich dziedzinach życia, bez względu na przesłanki tj. płeć, rasa, w tym kolor skóry oraz cechy genetyczne, pochodzenie etniczne, w tym język, przynależność do mniejszości narodowej, urodzenie oraz pochodzenie społeczne, majątek, religia, światopogląd, w tym przekonania, poglądy polityczne lub wszelkie inne poglądy, niepełnosprawność, wiek, orientacja seksualna.

**Dostępność** jest to możliwość korzystania z infrastruktury, transportu, technologii i systemów informacyjno-komunikacyjnych oraz produktów i usług. Pozwala ona w szczególności osobom z niepełnosprawnościami i osobom starszym na korzystanie z nich na zasadzie równości z innymi osobami. W przypadku projektów realizowanych dostępność oznacza, że wszystkie ich produkty (w tym także świadczone usługi) mogą być wykorzystywane (używane) przez każdą osobę. Przykładami tych produktów są: strona lub aplikacja internetowa, materiały szkoleniowe, konferencja.

**Dokonaj analizy projektu pod kątem potencjalnego wpływu finansowanych działań i ich efektów na sytuację osób z niepełnosprawnościami lub innych osób o cechach, które mogą stanowić ww. przesłanki dyskryminacji.** Analiza może mieć dowolną formę i ma pomóc w przygotowaniu we wniosku opisu zgodność projektu z

politykami horyzontalnymi UE. Wyniki analizy wskaż we Wniosku o dofinansowanie uwzględniając odniesienie do:

- wszystkich przesłanek dyskryminujących, tj. **płci, rasy**, w tym koloru skóry oraz cech genetycznych, **pochodzenia etnicznego**, w tym języka, przynależności do mniejszości narodowej, urodzenia oraz pochodzenia społecznego, majątku, **religii, światopoglądu**, w tym przekonań, poglądów politycznych lub wszelkich innych poglądów, **niepełnosprawności, wieku, orientacji seksualnej**. Jeżeli zidentyfikujesz inne niż wymienione powyżej przesłanki dyskryminujące – wskaż je i również uzasadnij wpływ projektu w tym zakresie,
- każdego ze wskazanych artykułów Karty praw podstawowych Unii Europejskiej (KPP) (art. 1, 3-4, 6-8, 10, 15, 20-23, 25-26, 30-31,) i Konwencji ONZ o prawach osób niepełnosprawnych(KPON) (art. 2-7, 9).

Uzasadnij, dlaczego projekt będzie miał pozytywny wpływ na realizację zasady równości szans i niedyskryminacji, w tym dostępności dla osób z niepełnosprawnością, o której mowa w z art. 9 ust. 1-3 rozporządzenia Parlamentu Europejskiego i Rady 2021/1060) oraz Wytycznych dotyczących realizacji zasad równościowych w ramach funduszy unijnych na lata 2021-2027 (dalej: Wytyczne), a także w jaki sposób, w zakresie własnych możliwości i zakresie realizacji i oddziaływania projektu, projekt zapewni zgodność z prawami i wolnościami określonymi w ww. artykułach KPP i KPON lub neutralność względem wskazanych artykułów (o ile jest to uzasadnione). W przypadku pozostałych artykułów KPP i KPON wskaż, że projekt jest neutralny względem nich.

Wskaż konkretne działania realizowane w ramach projektu potwierdzające pozytywny wpływ projektu na realizację zasady równości szans i niedyskryminacji, w tym dostępności dla osób z niepełnosprawnościami.

Przez pozytywny wpływ należy rozumieć zapewnienie dostępności infrastruktury, środków transportu, towarów, usług, technologii i systemów informacyjnokomunikacyjnych oraz wszelkich produktów projektów (w tym także usług), które nie zostały uznane za neutralne, dla wszystkich ich użytkowników/użytkowniczek – zgodnie ze standardami dostępności dla polityki spójności 2021–2027 stanowiącymi załącznik do ww. Wytycznych.

Przeprowadzając analizę projektu pod kątem zapewnienia równości szans i niedyskryminacji możesz skorzystać z poniższych pytań:

- czy w projekcie stosuję politykę antydyskryminacyjną np. w procesie rekrutacji, zatrudnienia, warunków pracy, wynagrodzenia, awansów, oceny pracowników, itp.?
- czy posiadam regulacje określające wymagania dotyczące działań antydyskryminacyjnych, antymobbingowych, zapobiegających molestowaniu

seksualnemu oraz innych działań zapobiegających ich występowaniu np. regulaminy, instrukcje, inne wewnętrzne dokumenty?

- czy korzystam/ zapewniam pracownikom możliwość uczestnictwa w szkoleniach antydyskryminacyjnych, antymobbingowych, zarzadzania różnorodnością, *work-life balance,* itp.*?*
- czy zapewniam inne rozwiązania antytyskryminacyjne np. elastyczne godziny pracy, urlopy opiekuńcze umożliwiające zapewnienie osobistej opieki lub wsparcia osobie zależnej, itp.?

Pamiętaj, żeby realizować projekt **z uwzględnieniem działań antydyskryminacyjnych** ze względu na wskazane powyżej przesłanki, dostępności **oraz koncepcją uniwersalnego projektowania** (o ile dotyczy).

**Koncepcja uniwersalnego projektowania** oznacza takie projektowanie produktów, środowiska, programów i usług, żeby były one użyteczne dla wszystkich, w możliwie największym stopniu, bez potrzeby adaptacji lub specjalistycznego projektowania. Uniwersalne projektowanie jest realizowana przez zastosowanie co najmniej standardów dostępności, stanowiących załącznik do Wytycznych. Standardy dotyczą takich obszarów jak cyfryzacja, transport, architektura, edukacja, szkolenia, informacja i promocja. Użyteczność i zasadność stosowania poszczególnych standardów zależy od charakteru projektu, jednak każdy wnioskodawca w szczególności:

- w podejmowanych w ramach realizacji projektu działaniach informacyjnopromocyjnych powinien zastosować standard informacyjno-promocyjny,
- tworząc wszelkie dokumenty elektroniczne w ramach projektu powinien zastosować standard cyfrowy,
- budując lub przebudowując obiekty architektoniczne (hale produkcyjne, biura, parkingi itd.) powinien zastosować standard architektoniczny.

Przeprowadzając analizę projektu pod kątem zapewnienia dostępności i uniwersalnego projektowania można skorzystać z poniższych pytań:

- czy informacje o projekcie na mojej stronie internetowej są czytelne dla każdego i czy są przygotowane zgodnie ze standardem Web Content Accessibility Guidelines (WCAG)<sup>1</sup>?
- czy pamiętam o przygotowaniu informacji o projekcie w różnych kanałach informacyjnych np. ulotki, plakaty, nagrane w polskim języku migowym, z użyciem transkrypcji, audiodeskrypcji, napisów rozszerzonych, itp.?

<sup>1</sup> zbiór rekomendacji zapewniających dostępność cyfrową treści stron internetowych i aplikacji mobilnych możliwie szerokiej grupie użytkowników, włączając w to osoby z niepełnosprawnościami

- czy produkty są zaprojektowane zgodnie z zasadą uniwersalnego projektowania (szczegółowy opis produktów zamieść w pkt *Produkty / usługi w projekcie)*?
- czy z efektów mojego projektu lub usługi będą mogły w pełni skorzystać osoby ze specjalnymi potrzebami:
	- ✓ niewidome,
	- ✓ niedowidzące,
	- $\checkmark$  głuche,
	- ✓ słabosłyszące,
	- $\checkmark$  poruszające się na wózku inwalidzkim
	- $\checkmark$  chodzące o lasce lub kuli,
	- ✓ osoby z niepełnosprawnością intelektualną,
	- $\checkmark$  osoby starsze,
	- $\checkmark$  osoby z innymi ukrytymi schorzeniami, tj. np. padaczka, cukrzyca, choroby krążenia, kręgosłupa, reumatyzm?
- czy siedziba projektu/ biura są dostępne i pamiętam o zapewnieniu dostępności i opisaniu dostępności, tj. informacji o szerokości drzwi, usytuowaniu biura w budynku, w jaki sposób do niego trafić, itp.?
- czy przy realizacji zamówień zgodnie z przepisami dotyczącymi zamówień publicznych sporządzam opis przedmiotu zamówienia uwzględniający wymagania w zakresie dostępności dla osób z niepełnosprawnościami oraz projektowania uniwersalnego lub aspektów społecznych<sup>2</sup> w zakresie zatrudniania osób z niepełnosprawnościami?

Wskaż odpowiednio:

• *Nazwa usługi/produktu* (limit 100 znaków)

Wpisz nazwę usługi/produktu w ramach projektu. Wskaż i uzasadnij, w jaki sposób poszczególne usługi/produktu projektu będą dostępne dla osób z niepełnosprawnościami.

• *Wpływ* (lista jednokrotnego wyboru)

Wybierz z listy rozwijanej czy dany produkt/usługa ma pozytywny czy neutralny wpływ oraz wskaż projekt w ramach którego powstanie Wybierz z listy rozwijanej czy dany produkt/usługa ma pozytywny czy neutralny wpływ.

• *Uzasadnienie* (limit 500 znaków)

<sup>2</sup> Więcej na ten temat na stronie UZP: [https://www.uzp.gov.pl/baza-wiedzy/zrownowazone-zamowienia](https://www.uzp.gov.pl/baza-wiedzy/zrownowazone-zamowienia-publiczne/spoleczne-zamowienia/przydatne-informacje/klauzule-spoleczne)[publiczne/spoleczne-zamowienia/przydatne-informacje/klauzule-spoleczne](https://www.uzp.gov.pl/baza-wiedzy/zrownowazone-zamowienia-publiczne/spoleczne-zamowienia/przydatne-informacje/klauzule-spoleczne)

Uzasadnij, w jaki sposób poszczególne produkty projektu będą dostępne dla osób z niepełnosprawnościami. Pamiętaj, że produktami/ usługami w projekcie są te, które powstaną w wyniku realizacji projektu, ale również te produktu/ usługi, które są nabywane w ramach projektu, tj. środki trwałe, wartości niematerialne i prawne. Dostępność produktu/ usługi będzie zapewniona w szczególności, jeśli nie będą zawierały elementów/cech stanowiących bariery w jego użytkowaniu dla osób z niepełnosprawnościami. Dla określenia dostępności produktu/ usługi projektu dla osób z niepełnosprawnościami możesz np. wskazać (jeśli dotyczy), że produkt projektu będzie dostępny dla wszystkich użytkowników bez względu na ich sprawność bez konieczności jego specjalnego przystosowania dla osób z niepełnosprawnościami. W takim przypadku musisz uzasadnić powyższe twierdzenie w odniesieniu do wszystkich ww. przesłanek.

Zwróć uwagę, że dostępność może być zapewniona przede wszystkim dzięki stosowaniu koncepcji uniwersalnego projektowania przy uwzględnieniu zapewnienia:

- 1) równych szans dla wszystkich,
- 2) elastyczności w użytkowaniu,
- 3) prostoty i intuicyjności w użyciu,
- 4) postrzegalności informacji,
- 5) tolerancji na błędy,
- 6) niewielkiego wysiłku fizycznego podczas użytkowania,
- 7) rozmiaru i przestrzeni wystarczającej do użytkowania,
- 8) mobilności,
- 9) sprawności sensorycznej,
- 10) komunikowania się,
- 11)percepcji.

Przeprowadź analizę produktów/ usług projektu, która pomoże Ci uzasadnić dostępność, tj. określić jakie produkty/ usługi i w jaki sposób będą dostosowane do potrzeb osób z niepełnosprawnościami. Podczas przeprowadzenia analizy, na wzór analizy przeprowadzonej dla całego projektu, odpowiedz na pytanie czy z opisywanego produktu lub usługi będą mogły w pełni skorzystać osoby ze specjalnymi potrzebami (np. wskazane powyżej). Po przeprowadzeniu analizy podaj nazwę produktu/ usługi i uzasadnij dostępności dla osób z niepełnosprawnościami, tzn. opisz w jaki sposób produkt/ usługa będzie dostosowany, aby zapewnić dostępność i możliwość korzystania z niego przez osoby z niepełnosprawnościami lub innych użytkowników. W przypadku, gdy produkt/ usługa ma charakter neutralny wobec zasady równości szans i niedyskryminacji zaznacz, że produkt będzie neutralny i również uzasadnij neutralność produktu (w polu uzasadnienie).

Produkt/ usługa może być uznana za "neutralny" wyłącznie w przypadku gdy nie ma swoich bezpośrednich użytkowników/użytkowniczek np., instalacje elektryczne, linie przesyłowe, automatyczne linie produkcyjne, zbiorniki retencyjne, nowe lub usprawnione procesy technologiczne).

# *Zgodność projektu z zasadą równości kobiet i mężczyzn* (limit 1 000 znaków)

Zasada równości kobiet i mężczyzn oznacza wdrożenie działań mających na celu osiągnięcie stanu, w którym kobietom i mężczyznom przypisuje się taką samą wartość społeczną, równe prawa i równe obowiązki. To również stan, w którym kobiety i mężczyźni mają równy dostęp do korzystania z zasobów (np. środki finansowe, szanse rozwoju). Zasada ta ma gwarantować możliwość wyboru drogi życiowej bez ograniczeń wynikających ze stereotypów płci. Realizacja zasady równości kobiet i mężczyzn ma zapewnić w szczególności równe prawo do kształcenia, zatrudnienia i awansów, do wynagradzania za pracę, do zabezpieczenia społecznego oraz do zajmowania równorzędnych stanowisk i pełnienia funkcji. Zasada ta ma gwarantować też możliwość wyboru drogi życiowej bez ograniczeń wynikających ze stereotypów płci.

# **Pamiętaj, że projekt musi zapewniać równość kobiet i mężczyzn i dokonaj analizy projektu pod tym kątem.**

Przeprowadzając analizę projektu możesz skorzystać z poniższych pytań:

- czy w projekcie stosuję równość kobiet i mężczyzn np. w procesie rekrutacji, zatrudnienia, warunków pracy, wynagrodzenia, awansów, oceny pracowników, itp.?
- czy posiadam regulacje określające wymagania dotyczące działań związanych z równością kobiet i mężczyzn, antymobbingowych, zapobiegających molestowaniu seksualnemu oraz innych przeciwdziałających ich stosowaniu np. regulaminy, instrukcje, inne wewnętrzne dokumenty?
- czy zapewniam pracownikom możliwość uczestnictwa np. w szkoleniach/ innych wydarzeniach na równych zasadach*?*
- czy zapewniam inne rozwiązania zapewniające równość kobiet i mężczyzn np. elastyczne godziny pracy, urlopy opiekuńcze umożliwiające zapewnienie osobistej opieki lub wsparcia osobie zależnej, itp.?

Zwróć uwagę, że **przez zgodność z zasadą równość kobiet i mężczyzn należy rozumieć**, z jednej strony zaplanowanie takich działań w projekcie, które wpłyną na wyrównywanie szans danej płci będącej w gorszym położeniu (o ile takie nierówności zostały zdiagnozowane w projekcie). Z drugiej strony - stworzenie takich mechanizmów, aby na żadnym etapie wdrażania projektu nie dochodziło do dyskryminacji i wykluczenia ze względu na płeć.

Po przeprowadzeniu analizy opisz, dlaczego projekt będzie zgodny z zasadą równości kobiet i mężczyzn, o której mowa w z art. 9 ust. 1-3 rozporządzenia Parlamentu

Europejskiego i Rady 2021/1060 oraz Wytycznych, a także w jaki sposób projekt w odniesieniu do tej zasady zapewni zgodność z prawami i wolnościami określonymi w ww. artykułach KPP. Jeżeli któryś ze wskazanych artykułów KPP nie będzie miał zastosowania w projekcie, również wskaż go i uzasadnij dlaczego.

Wskaż konkretne działania realizowane w ramach projektu potwierdzające zgodność projektu z realizacją zasady i uzasadnij je w odniesieniu do projektu.

Neutralność projektu jest dopuszczalna w stosunku do zasady równości kobiet i mężczyzn. Zwróć jednak uwagę, że o neutralności projektu można mówić tylko wtedy, kiedy opiszesz i uzasadnisz dlaczego projekt nie jest w stanie zrealizować jakichkolwiek działań w zakresie zgodności z tą zasadą.

### **Zasada zrównoważonego rozwoju**

# *Zgodność projektu z przepisami w zakresie ochrony środowiska* (sekcja multiplikowana) (lista rozwijana+ limit 500 znaków dla każdego aktu prawnego, minimum jeden wybór z listy)

Wybierz z listy rozwijanej akty prawne potwierdzające zgodność projektu z przepisami w zakresie ochrony środowiska. Masz do wyboru następujące akty prawne:

- $\checkmark$  ustawa OOŚ tj. Ustawa o udostępnianiu informacji o środowisku i jego ochronie, udziale społeczeństwa w ochronie środowiska oraz o ocenach oddziaływania na środowisko<sup>3</sup>,
- $\checkmark$  ustawa Prawo ochrony środowiska<sup>4</sup>,
- $\checkmark$  ustawa Prawo wodne<sup>5</sup>,
- $\checkmark$  ustawa o ochronie przyrody<sup>6</sup>,
- $\checkmark$  ustawa o odpadach<sup>7</sup>,
- $\checkmark$  inne (w polu uzasadnienie wpisz jakie jakie).

Jeżeli chcesz wskazać inne akty prawne wskaż je w polu "Uzasadnienie". Opisz, w jakim zakresie twój projekt będzie zgodny z przepisami ujętymi w danym akcie prawnym. Opisz, jakie przepisy ochrony środowiska i w jakim zakresie będą miały zastosowanie w projekcie, który realizujesz.

*Zgodność z zasadami 6R lub innymi aspektami środowiskowymi* (lista rozwijana)

<sup>3</sup>Ustawa o udostępnianiu informacji o środowisku i jego ochronie, udziale społeczeństwa w ochronie środowiska oraz o ocenach oddziaływania na środowisko (Dz.U. 2022 poz. 1029 z późn. zm)

<sup>4</sup> Ustawa z dnia 27 kwietnia 2001 r. Prawo ochrony środowiska ([Dz.U.2022 poz.2](https://isap.sejm.gov.pl/isap.nsf/DocDetails.xsp?id=WDU20210001973)556 z poźn. zm.)

<sup>5</sup> Ustawa z dnia 20 lipca 2017 r. Prawo wodne (Dz.U. 2022 poz. 2625 z poźn. zm.)

<sup>6</sup> Ustawa z dnia 16 kwietnia 2004 r. o ochronie przyrody (Dz.U.2022 poz. 916 z późn. zm.)

<sup>7</sup> Ustawa z dnia 14 grudnia 2012 r. o odpadach (Dz.U. 2022 poz. 699 z późn. zm.)

Wybierz z listy rozwijanej czy projekt będzie zgodny z zasadami 6R lub czy będzie miał pozytywny wpływ na inne aspekty środowiskowe (nieobjęte zasadami 6R). Możesz wybrać obie opcje. W zależności od dokonanego wyboru rozwiną się adekwatne pola do uzupełnienia.

**Zasada** *refuse (odmów)* polega na rezygnacji z użycia materiałów, substancji lub produktów, które nie nadają się do ponownego użycia, naprawiania lub recyklingu lub które charakteryzują się negatywnym oddziaływaniem na środowisko lub na życie i zdrowie ludzi.

Stosowanie zasady "*odmów (refuse)"* powinno być potwierdzone całkowitym (100%) wyeliminowaniem materiałów, substancji lub produktów, które nie nadają się do ponownego użycia, naprawiania lub recyklingu lub mających negatywne oddziaływanie na życie i zdrowie ludzi oraz na środowisko. Należy wykazać te materiały, substancje lub produkty, które zostały wyeliminowane w wyniku realizacji projektu w stosunku do dotychczasowej produkcji lub w stosunku do tradycyjnych metod jej prowadzenia (w przypadku gdy wnioskodawca nie prowadził do tej pory produkcji).

Stosowanie zasady "refuse (odmów)" może być też potwierdzone prowadzeniem badań dotyczących rezygnacji z użycia materiałów, substancji lub produktów, które nie nadają się do ponownego użycia, naprawiania lub recyklingu lub które charakteryzują się negatywnym oddziaływaniem na środowisko lub na życie i zdrowie ludzi i poparte np. wskaźnikiem dotyczącym liczby badań lub liczby produktów/procesów objętych tymi badaniami.

**Zasada** *"reduce (ogranicz)"* polega na zmniejszeniu zużycia zasobów odnawialnych i nieodnawialnych, materiałów, substancji lub produktów poprzez zastosowanie odpowiednich działań technologicznych, logistycznych lub ekonomicznych. Ograniczenie powinno prowadzić do realnego zmniejszenia zużywanych zasobów odnawialnych (np. woda, gleba), nieodnawialnych (np. surowce mineralne: energetyczne, metaliczne, chemiczne, skalne oraz organiczne) lub materiałów, substancji lub produktów w trakcie lub w wyniku realizacji projektu w stosunku do dotychczasowej działalności lub w stosunku do tradycyjnych metod jej prowadzenia. Zasada *"reduce (ogranicz)"* może mieć zastosowanie również w usługach ICT np. poprzez stosowanie rozwiązań pozwalających na zredukowanie zużytej energii elektrycznej przez sprzęt komputerowy np. poprzez korzystanie z usług chmurowych, raportowanie śladu węglowego i jego redukcję, korzystanie z optymalizacji serwerów, poprawę czasu używania aplikacji tak aby minimalizować czas spędzony z aplikacją tzw. "user experience", umożliwianie stosowania trybu ciemnego tzw. "dark mode" obniżającego zużycie energii przez urządzenia, ograniczanie liczby zapytań i przesyłanych danych, opracowanie lub zmianę algorytmów w taki sposób, żeby zużywały mniej prądu.

Jedną z form zastosowania tej zasady może być również wprowadzanie modeli biznesowych, które zmniejszają liczbę wytwarzanych produktów – przykładem może być model "produkt jako usługa" (Product-as-a-Service – "PaaS"). Model ten polega na zapewnieniu użytkownikowi końcowemu dostępu do funkcjonalności danego produktu/zasobu zamiast produktu/zasobu. W takim modelu właścicielem produktu pozostaje jego producent, oferujący usługi w abonamencie lub opłacie za użycie. Stosowanie zasady "reduce (ogranicz)" powinno być potwierdzone wskazaniem konkretnych zasobów, materiałów, substancji lub produktów, których wykorzystanie w wyniku realizacji projektu zostało zminimalizowane i jednocześnie nie spowodowało znacznego wzrostu wykorzystania innych zasobów, materiałów, substancji lub produktów w trakcie lub w wyniku realizacji projektu w stosunku do dotychczasowej działalności lub w stosunku do tradycyjnych metod jej prowadzenia (w przypadku gdy wnioskodawca nie prowadził do tej pory działalności). Stosowanie zasady "reduce (ogranicz)" może być też potwierdzone prowadzeniem badań dotyczących zmniejszenia zużycia zasobów, materiałów, substancji lub produktów poprzez zastosowanie odpowiednich działań technologicznych, logistycznych lub ekonomicznych i poparte wskaźnikiem dotyczącym np. liczby badań lub liczby produktów/procesów objętych tymi badaniami.

#### **Zasada** *"używaj ponownie (reuse)"*

polega na ponownym wykorzystaniu materiałów, surowców lub produktów, które zamiast stać się odpadem w jednym procesie produkcyjnym lub usługowym stają się surowcem dla innego. Zasada ta może też prowadzić do wykorzystania materiałów, surowców lub produktów do nowych funkcji jeśli w obecnej postaci nie znajdują już zastosowania.

Stosowanie zasady "używaj ponownie (reuse)" powinno być potwierdzone wskazaniem konkretnych materiałów, substancji lub produktów, które w trakcie lub w wyniku realizacji projektu zostaną ponownie skierowane do wykorzystania, lub którym zostanie nadana nowa, mająca znaczenie w danej lub innej działalności, funkcja. Zmiana, powinna zostać wykazana w odniesieniu do dotychczasowej działalności lub mieć odniesienie do tradycyjnych metod jej prowadzenia (w przypadku gdy wnioskodawca nie prowadził do tej pory działalności). Należy wykazać w postaci mierzalnego wskaźnika ilość materiałów, substancji lub produktów skierowanych do ponownego wykorzystania.

Stosowanie zasady "używaj ponownie (reuse)" może być też potwierdzone prowadzeniem badań dotyczących zaawansowanych technologii regeneracji produktów lub tworzeniem systemów promujących ponowne użycie i poparte wskaźnikiem dotyczącym np. liczby badań lub produktów/procesów objętych tymi badaniami.

Stosowanie zasady "używaj ponownie (reuse)" może być też potwierdzone prowadzeniem badań i wdrażaniem innowacji dotyczących zaawansowanych technologii regeneracji produktów lub tworzeniem systemów promujących ponowne użycie.

**Zasada** "naprawiaj (recover)" polega na wprowadzeniu w ramach projektu takich rozwiązań technologicznych, logistycznych i marketingowych, które zapewniają dostępność części zamiennych, instrukcji obsługi i napraw, informacji technicznych lub innych narzędzi, sprzętu lub oprogramowania pozwalających na naprawę i ponowne użycie produktów bez szkody dla ich jakości i bezpieczeństwa. Stosowanie zasady "naprawiaj (recover)" polega też na wydłużaniu cyklu życia produktu poprzez umożliwienie jego naprawy, odświeżenia czy poprawy estetyki lub na tworzeniu kompleksowych systemów promujących naprawę produktów np. poprzez wprowadzanie standardów technologicznych, oferowanie części zmiennych, prac naprawczych lub tworzenie produktu w sposób umożliwiający jego naprawę. Stosowanie zasady "naprawiaj (recover)" powinno być potwierdzone wskazaniem konkretnych produktów lub ich elementów, dla których w trakcie lub w wyniku realizacji projektu zostanie wprowadzona możliwość ich naprawy, odświeżenia, odnowienia lub ulepszenia. Zmiana spowodowana realizacją projektu powinna zostać wykazana w odniesieniu do dotychczasowej działalności podmiotu lub mieć odniesienie do tradycyjnych metod prowadzenia danej działalności (w przypadku gdy wnioskodawca nie prowadził do tej pory działalności). Zmiana może dotyczyć także sprzętu i maszyn (np. zakup urządzeń regenerowanych/ naprawianych zapewniających odpowiednią jakość i bezpieczeństwo użytkowania). Stosowanie zasady "naprawiaj (recover)" może być też potwierdzone prowadzeniem badań i wdrażaniem innowacji dotyczących zaawansowanych technologii regeneracji produktów lub tworzeniem systemów promujących naprawienia i regeneracje produktów. Należy wykazać w postaci mierzalnego wskaźnika liczbę produktów lub elementów, dla których w wyniku realizacji projektu zostanie wprowadzona możliwość ich naprawy, odświeżenia, odnowienia lub ulepszenia. Mierzalnym wskaźnikiem może być również wykazanie o ile wydłuży się czas życia produktu/ lub elementu w wyniku wprowadzonych zmian zgodnych z zasadą "naprawiaj (recover)". Stosowanie zasady "*naprawiaj (recover)*" może być też potwierdzone prowadzeniem badań dotyczących zaawansowanych technologii regeneracji produktów lub tworzeniem systemów promujących naprawienia i regeneracje produktów i poparte wskaźnikiem dotyczącym np. liczby badań lub liczby produktów/procesów objętych tymi badaniami.

**Zasada** *"oddaj do recyklingu (recycle)"* dotyczy sytuacji, w której produktu, materiału lub substancji nie można użyć ponownie lub naprawić/zregenerować, a powstałe w wyniku takiej sytuacji odpady nie mogą zostać ponownie użyte ani nie mogą utracić statusu odpadu. Odpady takie zgodnie z zasadą (recycle) należy skierować do przetworzenia celem ponownego wykorzystania w pierwotnym celu lub przekształcić w nowe materiały i produkty. Za zgodny z zasadą (*recycle*) należy też uznać recykling

organiczny polegający na obróbce tlenowej, w tym kompostowaniu, lub obróbce beztlenowej odpadów, które ulegają rozkładowi biologicznemu w kontrolowanych warunkach przy wykorzystaniu mikroorganizmów, w wyniku której powstaje materia organiczna lub np. metan, oraz odzysk materiałów.

Stosowanie zasady *"oddaj do recyklingu (recycle)"* powinno być potwierdzone wskazaniem konkretnych materiałów, substancji lub produktów, które w trakcie lub w wyniku realizacji projektu zostały skierowane do recyklingu, a co do których niemożliwe było zastosowanie zasad: "*używaj ponownie (reuse)"* lub "*naprawiaj (recover)"*. Zmiana powinna zostać wykazana w odniesieniu do dotychczasowej działalności podmiotu lub mieć odniesienie do tradycyjnych metod prowadzenia danej działalności (w przypadku gdy wnioskodawca nie prowadził do tej pory działalności). Zmiana może dotyczyć także sprzętu i maszyn. Ponadto za zgodne z tą zasadą uznane zostanie wykorzystanie w działalności materiałów, substancji lub produktów, które pochodzą z recyklingu, w tym po utracie statusu odpadów. Należy wykazać w postaci mierzalnego wskaźnika ilość materiałów, substancji lub produktów skierowanych do recyklingu lub które pochodzą z recyklingu i zostały wykorzystane w działalności Wnioskodawcy w trakcie lub w wyniku realizacji projektu.

Stosowanie zasady oddaj do recyklingu(*recycle*) może być też potwierdzone prowadzeniem badań dotyczących zaawansowanych technologii recyklingu i poparte wskaźnikiem dotyczącym np. liczby badań lub liczby produktów/procesów objętych tymi badaniami.

Zgodnie z **zasadą** *"zastanów się co możesz zrobić lepiej (rethink)"* każdy, kto podejmuje działania powodujące lub mogące powodować powstanie odpadów lub oddziaływanie na środowisko, powinien takie działania zaplanować i zaprojektować (*rethink*) przy użyciu takich sposobów produkcji lub form usług oraz surowców i materiałów, aby zapobiegać powstawaniu odpadów lub istotnie je ograniczać lub ograniczać ich negatywne oddziaływanie na życie i zdrowie ludzi oraz na środowisko. Istotą tej zasady jest planowanie i projektowanie z uwzględnieniem pełnego cyklu życia danego produktu lub usługi. W tym celu niezbędne jest identyfikowanie materiałów, substancji lub produktów będących głównymi źródłami oddziaływania na środowisko lub powstawania odpadów a następnie podejmowanie działań w celu zapobiegania lub ograniczenia ich wykorzystania.

Stosowanie zasady "zastanów się co możesz zrobić lepiej (rethink)" powinno być potwierdzone przeprowadzeniem badań i ocen w zakresie środowiskowej oceny cyklu życia (np. LCA, Life Cycle Assessment) lub oceną śladu środowiskowego produktu (np. PEF, Product Environmental Footprint) lub przeprowadzeniem innej certyfikacji środowiskowej (np. ISO 14001, EMAS) lub uzyskaniem oznakowania ekologicznego (np. Ecolabel) lub weryfikacji technologii środowiskowej (np. ETV) dla wyrobu lub

usługi będącej przedmiotem działalności, która wynika z zaplanowanej realizacji projektu.

Za zgodne z zasadą *"zastanów się co możesz zrobić lepiej (rethink)"* zostanie uznane także prowadzenie zakupów, w ramach projektu, zgodnie z kryteriami zielonych zamówień publicznych, (w tym z uwzględnieniem na etapie zakupu lub procedury udzielenia zamówienia parametrów związanych ze zużyciem energii).

Za stosowanie zasady "zastanów się co możesz zrobić lepiej (rethink)" nie będzie uznawane. przeprowadzenie oceny oddziaływania na środowisko<sup>8</sup>. Ocena ta ma bowiem za zadanie określić środowiskowe warunki jej realizacji w zakresie, w jakim wnioskuje o nie inwestor.

# *Projekt będzie realizowany zgodnie z zasadami 6R* (lista rozwijana wielokrotnego wyboru, minimum dwie pozycje z listy)

Wybierz z listy rozwijanej co najmniej dwie zasady z 6R. Masz do wyboru:

- $\checkmark$  odmów (refuse)
- $\checkmark$  ogranicz (reduce)
- ✓ używaj ponownie (reuse);
- $\checkmark$  naprawiai (recover):
- $\checkmark$  oddaj do recyklingu (recycle);
- $\checkmark$  zastanów się co możesz zrobić lepiej (rethink).

# *Opis sposobu realizacji projektu zgodnie z powyżej wybranymi zasadami 6R* (limit 2000 znaków)

Opisz, które zasady 6R i w jakim zakresie będą miały zastosowanie w projekcie. Odnieś się do wszystkich wybranych zasad 6R.

# *Stosowanie zasad 6R zostało odzwierciedlone w następujących wskaźnikach* (lista wielokrotnego wyboru)

Na potwierdzenie spełniania co najmniej dwóch zasad z 6R, przedstaw adekwatne wskaźniki środowiskowe. Wskaźniki (nazwa, wartości i metodologie) opisz w sekcji "Wskaźniki rezultatu" w części: Wskaźniki zrównoważonego rozwoju: Wskaźniki dotyczące zgodności z zasadą 6 R/ Wskaźniki dotyczące pozytywnego wpływu na inne aspekty środowiskowe poprzez funkcję "dodaj wskaźnik" a następnie w tym miejscu pojawi się lista rozwijana z nazwami dodanych wskaźników – wybierz spośród nich wskaźniki dotyczące zasad 6R.

Dla każdej wybranej zasady 6R wybierz adekwatny wskaźnik.

<sup>8</sup> O której mowa w ustawie z dnia 3 października 2008 r. o udostępnianiu informacji o środowisku i jego ochronie, udziale społeczeństwa w ochronie środowiska oraz o ocenach oddziaływania na środowisko (t.j. Dz. U. z 2022 r. poz. 1029 z późn. zm.).

Pamiętaj, że wskaźniki środowiskowe będą raportowane, monitorowane i kontrolowane na miejscu realizacji projektu.

# *Opis pozytywnego wpływu na inne aspekty środowiskowe w ramach projektu (nie objęte zasadami 6R)* (limit 1 000 znaków)

Opisz pozytywny wpływ realizowanego projektu na inne aspekty środowiskowe nie objęte zasadami 6R.

# *Pozytywny wpływ na inne aspekty środowiskowe w ramach projektu został odzwierciedlony w następujących wskaźnikach* (limit 1 000 znaków)

Na potwierdzenie wykazania pozytywnego wpływu na inne aspekty środowiskowe niż zasady 6R przedstaw adekwatne wskaźniki środowiskowe.

Wskaźniki (nazwa, wartości i metodologie) opisz w sekcji "Wskaźniki rezultatu" w części: Wskaźniki zrównoważonego rozwoju: Wskaźniki dotyczące zgodności z zasadą 6 R/ Wskaźniki dotyczące pozytywnego wpływu na inne aspekty środowiskowe poprzez funkcję "dodaj wskaźnik" a następnie w tym miejscu pojawi się lista rozwijana z nazwami dodanych wskaźników - wybierz spośród nich wskaźniki, którymi określiłeś inne aspekty środowiskowe.

Określając wskaźniki środowiskowe inne niż zasady 6R możesz posiłkować się wskaźnikami z Listy Wskaźników Kluczowych lub określić je samodzielnie. W przypadku pozytywnego wpływu na inne aspekty środowiskowe przedstaw takie wskaźniki, które ulegną poprawie co najmniej o 10% w porównaniu do wartości wskaźników przed realizacją projektu.

Przedstaw przynajmniej jeden wskaźnik.

Pamiętaj, że wskaźniki środowiskowe będą raportowane, monitorowane i kontrolowane na miejscu realizacji projektu.

# **WSKAŹNIKI PROJEKTU**

Wypełnij tabelę skwantyfikowanych wskaźników realizacji celów projektu odpowiednio do zakresu planowanych zadań. Ujęte w tabeli wskaźniki muszą być obiektywnie weryfikowalne, realne, mierzalne, odzwierciedlać założone cele projektu. Wskaźniki służą do pomiaru osiąganych postępów w projekcie, odzwierciedlają też specyfikę projektu i jego rezultaty. Pamiętaj, że realizacja podanych wskaźników będzie weryfikowana w trakcie i po zakończeniu realizacji projektu i będzie warunkowała wypłatę dofinansowania. Musisz dysponować dokumentacją potwierdzającą wykonanie założonych w projekcie wskaźników.

W przypadku nieosiągnięcia wskaźników projektu, dofinansowanie może zostać obniżone proporcjonalnie do stopnia nieosiągnięcia wskaźników.

#### *Wskaźniki produktu*

Produkt należy rozumieć, jako bezpośredni efekt realizacji projektu, mierzony konkretnymi wielkościami.

Przy wskaźnikach obowiązkowych wypełnij wartość pola pn. Wartość docelowa (pole liczbowe). W przypadku gdy obowiązkowy wskaźnik produktu nie wystąpi w Twoim projekcie wpisz w wartości docelowej "0".

Pola pn. "Jednostki miary" i "Opis metodologii wyliczenia wskaźnika oraz sposobu weryfikacji osiągnięcia zaplanowanych wartości wskaźnika" **wypełniają się automatycznie w zakresie wskaźników obowiązkowych w projekcie.** 

#### **Obowiązkowe wskaźniki produktu, dotyczące całego projektu to:**

*WLWK-PLRO009 - Liczba przedsiębiorstw otrzymujących wsparcie w zakresie technologii cyfrowych –* w ramach wskaźnika monitorowana będzie liczba przedsiębiorstw (MŚP) otrzymujących wsparcie od TEF AI na realizację inwestycji związanych z automatyzacją i robotyzacją procesów w przedsiębiorstwie zmierzających do transformacji w kierunku Przemysłu 4.0, z uwzględnieniem podniesienia poziomu wykorzystania technologii cyfrowych, jak również usług i inwestycji w zakresie cyberbezpieczeństwa. Wartość docelowa wskaźnika zostanie automatycznie wypełniona przez generator i będzie równa wartości wskaźnika: WLWK-RCO004 – Przedsiębiorstwa otrzymujące wsparcie niefinansowe.

*WLWK-PLRO004 - Liczba wspartych dużych przedsiębiorstw -* Wskaźnik obejmuje duże przedsiębiorstwa, które otrzymały wsparcie finansowe oraz pozafinansowe z Europejskiego Funduszu Rozwoju Regionalnego (EFRR). Duże przedsiębiorstwo to przedsiębiorstwo zatrudniające co najmniej j 250 osób oraz którego roczny obrót wynosi powyżej 50 mln EUR lub roczny bilans wynosi powyżej 43 mln EUR. Wartość docelowa wskaźnika zostanie automatycznie wypełniona przez generator i wyniesie "0". Wskaźnik podlega monitorowaniu w trakcie realizacji projektu. Beneficjent na etapie realizacji projektu zobowiązany jest do wykazania wartości wskaźnika faktycznie osiągniętego.

*WLWK-PLRO002 - Liczba wspartych małych przedsiębiorstw -* wskaźnik obejmuje małe przedsiębiorstwa, które otrzymały wsparcie finansowe oraz pozafinansowe od TEF AI z Europejskiego Funduszu Rozwoju Regionalnego (EFRR). Zgodnie z zaleceniem KE (2003/361/EC) małe przedsiębiorstwo to przedsiębiorstwo zatrudniające mniej niż 50 osób oraz którego roczny obrót lub/i roczny bilans nie przekracza 10 mln EUR. Wartość docelowa wskaźnika zostanie automatycznie wypełniona przez generator i wyniesie "0". Wskaźnik podlega monitorowaniu w trakcie realizacji projektu. Beneficjent na etapie realizacji projektu zobowiązany jest do wykazania wartości wskaźnika faktycznie osiągniętego.

*WLWK-PLRO001 - Liczba wspartych mikroprzedsiębiorstw -* Wskaźnik obejmuje mikroprzedsiębiorstwa, które otrzymały wsparcie finansowe oraz pozafinansowe z od TEF AI Europejskiego Funduszu Rozwoju Regionalnego (EFRR). Zgodnie z zaleceniem KE (2003/361/EC) mikroprzedsiębiorstwo to przedsiębiorstwo zatrudniające mniej niż 10 osób oraz którego roczny obrót lub/i roczny bilans nie przekracza 2 mln EUR. Wartość docelowa wskaźnika zostanie automatycznie wypełniona przez generator i wyniesie "0". Wskaźnik podlega monitorowaniu w trakcie realizacji projektu. Beneficjent na etapie realizacji projektu zobowiązany jest do wykazania wartości wskaźnika faktycznie osiągniętego.

*WLWK-PLRO003 - Liczba wspartych średnich przedsiębiorstw -* wskaźnik obejmuje średnie przedsiębiorstwa, które otrzymały wsparcie finansowe oraz pozafinansowe od TEF AI z Europejskiego Funduszu Rozwoju Regionalnego (EFRR). Zgodnie z zaleceniem KE (2003/361/EC) średnie przedsiębiorstwo to przedsiębiorstwo zatrudniające od 50 do 249 osób oraz którego roczny obrót wynosi nie przekracza 50 mln EUR lub/i roczny bilans nie przekracza 43 mln EUR. Wartość docelowa wskaźnika zostanie automatycznie wypełniona przez generator i wyniesie "0". Wskaźnik podlega monitorowaniu w trakcie realizacji projektu. Beneficjent na etapie realizacji projektu zobowiązany jest do wykazania wartości wskaźnika faktycznie osiągniętego.

*WLWK-RCO001 - Przedsiębiorstwa objęte wsparciem (w tym: mikro, małe, średnie, duże)* – wskaźnik obejmuje wszystkie przedsiębiorstwa, które otrzymują wsparcie finansowe lub rzeczowe z EFRR i Funduszu Spójności. "Przedsiębiorstwo" jest najmniejszą kombinacją jednostek prawnych, tzn. jednostką organizacyjną wytwarzającą towary lub usługi, która osiąga korzyści z pewnego stopnia samodzielności w podejmowaniu decyzji, w szczególności w zakresie alokacji bieżących zasobów. Przedsiębiorstwo prowadzi jeden lub więcej rodzajów działalności w jednym lub więcej miejscach. Przedsiębiorstwo może być jedną jednostką prawną. Jednostki prawne obejmują osoby prawne, których istnienie jest uznane przez prawo, niezależnie od osób indywidualnych lub instytucji, które są ich właścicielami lub członkami, takie jak spółki jawne, spółki komandytowe, spółki z ograniczoną odpowiedzialnością, spółki akcyjne itp. Do jednostek prawnych zalicza się również osoby fizyczne osoby prowadzące działalność gospodarczą we własnym imieniu, takie jak właściciel i operator sklepu lub warsztatu, prawnik lub samozatrudniony rzemieślnik. (ESTAT w odniesieniach, na podstawie rozporządzenia Rady (EWG) nr 696/93, sekcja III A z 15.03.1993 r.). Na potrzeby tego wskaźnika przedsiębiorstwa są organizacjami nastawionymi na osiąganie zysku, które wytwarzają towary lub usługi w celu zaspokojenia potrzeb rynku. W przypadku celu polityki 4 (Społeczna Europa) wskaźnik obejmuje również przedsiębiorstwa społeczne definiowane przez Komisję (DG GROW) następująco: "przedsiębiorstwo społeczne jest podmiotem gospodarki społecznej, którego głównym celem jest raczej wywarcie

skutku społecznego niż wygenerowanie zysku dla właścicieli i udziałowców. Przedsiębiorstwo społeczne działa, dostarczając towary i świadcząc usługi na rynku w sposób przedsiębiorczy i innowacyjny, a zyski wykorzystuje przede wszystkim do osiągania celów społecznych".

Klasyfikacja przedsiębiorstw: Mikroprzedsiębiorstwo (< 10 pracowników i roczne obroty ≤ 2 mln EUR lub bilans ≤ 2 mln EUR); Małe przedsiębiorstwo (10-49 pracowników i roczne obroty > 2 mln EUR ≤ 10 mln EUR lub bilans > 2 mln EUR ≤ 10 mln EUR); Średnie przedsiębiorstwo (50-249 pracowników i roczne obroty > 10 mln EUR ≤ 50 mln EUR lub bilans w EUR > 10 mln EUR ≤ 43 mln EUR); Duże przedsiębiorstwa (>250 pracowników i obroty > 50 mln EUR lub bilans > 43 mln EUR). W przypadku przekroczenia jednego z dwóch progów (liczby pracowników lub rocznych obrót/bilansu) przedsiębiorstwa klasyfikuje się do wyższej kategorii wielkości. (ESTAT na podstawie art. 2-3 załącznika do zalecenia KE 2003/361/WE) Wielkość wspieranego przedsiębiorstwa jest mierzona w momencie wnioskowania.

Określ wartość docelową wskaźnika, a w polu "Opis metodologii wyliczenia wskaźnika oraz sposobu weryfikacji osiągnięcia zaplanowanych wartości wskaźnika" określ wyłącznie sposób weryfikacji osiągnięcia zaplanowanej wartości wskaźnika. Do wartości wskaźnika zliczaj zarówno ostatecznych odbiorów z grupy MŚP, którym wyświadczyłeś usługi w ramach projektu, jak i przedsiębiorstwa wchodzące w skład TEF AI.

*WLWK-RCO004 - Przedsiębiorstwa otrzymujące wsparcie niefinansowe -* Liczba przedsiębiorstw otrzymujących wsparcie niefinansowe. Przedsiębiorstwa są uwzględniane we wskaźniku, jeśli otrzymują wsparcie niefinansowe w sposób ustrukturyzowany, jak np. MŚP korzystające z usług TEF AI. Udzielone wsparcie musi być udokumentowane. Nie uwzględnia się jednorazowych interakcji (np. rozmowy telefoniczne w celu uzyskania informacji). Przykłady wsparcia niefinansowego obejmują usługi takie jak (niewyczerpujący wykaz): usługa testowania lub usługa wirtualnego testowania lub usługa integracji AI.

Określ wartość docelową wskaźnika, a w polu "Opis metodologii wyliczenia wskaźnika oraz sposobu weryfikacji osiągnięcia zaplanowanych wartości wskaźnika" określ wyłącznie sposób weryfikacji osiągnięcia zaplanowanej wartości wskaźnika.

Do wartości wskaźnika zliczaj ostatecznych odbiorów z grupy MŚP, którym wyświadczyłeś usługi w ramach projektu.

*WLWK-RCO002 – Przedsiębiorstwa objęte wsparciem w formie dotacji.* Wykaż liczbę przedsiębiorstw wchodzących w skład TEF AI będących Wnioskodawcą w FENG.

Określ wartość docelową wskaźnika, a w polu "Opis metodologii wyliczenia wskaźnika oraz sposobu weryfikacji osiągnięcia zaplanowanych wartości wskaźnika" określ wyłącznie sposób weryfikacji osiągnięcia zaplanowanej wartości wskaźnika.

**Możesz (ale nie jest to obligatoryjne) dodać własne wskaźniki produktu.** Wówczas wypełnij wszystkie wymagane pola.

# *Wskaźniki rezultatu*

Rezultat należy rozumieć jako bezpośrednie (dotyczące wnioskodawcy lub ostatecznych odbiorców TEF AI) efekty wynikające ze zrealizowanego projektu. Rezultat informuje o zmianach jakie nastąpiły u Wnioskodawcy bezpośrednio po zakończeniu projektu. Niektóre wskaźniki rezultatu mogą pojawić się w trakcie realizacji projektu.

Jako rok bazowy wskaż rok w którym planujesz rozpoczęcie realizacji projektu. W przypadku gdy projekt rozpoczyna się 1 stycznia danego roku, rokiem bazowym może być rok poprzedzający. Rok docelowy określ zgodnie z definicją dla każdego wskaźnika.

Uzupełnij poniższe wskaźniki wpisując wartość docelową. Jako wartość bazową dla wskaźników rezultatu należy przyjąć "0". W przypadku gdy zaproponowany wskaźnik rezultatu nie wystąpi w Twoim projekcie wpisz w wartości docelowej "0".

Przy wskaźnikach obowiązkowych rezultatu wypełnij następujące pola numeryczne:

- "rok bazowy" w formacie "RRRR"
- "Rok osiągnięcia wartości docelowej" w formacie "RRRR"
- "wartość docelową (pole liczbowe).

W przypadku obowiązkowych wskaźników rezultatu w polu "Opis metodologii wyliczenia wskaźnika oraz sposobu weryfikacji osiągnięcia zaplanowanych wartości wskaźnika" prosimy wyłącznie o określenie sposobu weryfikacji osiągnięcia zaplanowanych wartości wskaźników, gdyż metodologia wyliczenia wskaźnika została określona w niniejszej Instrukcji.

Pola - jednostki miary i wartość bazowa wypełniają się automatycznie.

### **Obowiązkowe wskaźniki rezultatu to:**

*WLWK-PLRR029 - Liczba wprowadzonych innowacji procesowych -* podaj liczbę innowacji procesowych, wprowadzonych w przedsiębiorstwie w wyniku realizacji projektu. Innowacja procesowa to wdrożenie nowego lub znacząco ulepszonego procesu produkcyjnego, metody dystrybucji lub działalności wspierającej.

*WLWK-PLRR028 - Liczba wprowadzonych innowacji produktowych -* podaj liczbę innowacji produktowych, wprowadzonych w przedsiębiorstwie w wyniku realizacji projektu. Innowacja produktowa to produkt lub usługa, które są nowe lub znacząco ulepszone w zakresie swoich cech lub zastosowań (np. specyfikacja techniczna, komponenty, materiały, trwałość lub inne cechy funkcjonalne).

*WLWK-PLRR025 - Małe i średnie przedsiębiorstwa (MŚP) wprowadzające innowacje procesowe -* liczba przedsiębiorstw MŚP wprowadzających innowacje procesowe w przedsiębiorstwie w wyniku realizacji projektu. Innowacja procesowa to wdrożenie nowego lub znacząco ulepszonego procesu produkcyjnego, metody dystrybucji lub działalności wspierającej.

*WLWK-RCR003 - Małe i średnie przedsiębiorstwa (MŚP) wprowadzające innowacje produktowe lub procesowe -* wskaźnik obejmuje również mikroprzedsiębiorstwa. Innowacja produktowa to wprowadzenie na rynek towarów lub usług, które są nowe lub istotnie ulepszone pod względem ich możliwości, łatwości obsługi, elementów lub podsystemów. Innowacja procesowa to wdrożenie nowego lub znacząco ulepszonego procesu produkcyjnego, sposobu dystrybucji lub działalności wspierającej. Innowacje produktowe lub procesowe muszą być nowością dla wspieranego przedsiębiorstwa, ale nie muszą być nowością na rynku. Innowacje mogą być pierwotnie opracowane przez wspierane przedsiębiorstwa lub przez inne przedsiębiorstwa lub organizacje.

*WLWK-PLRR024 - Małe i średnie przedsiębiorstwa (MŚP) wprowadzające innowacje produktowe:* Liczba przedsiębiorstw MŚP wprowadzających innowacje produktowe w przedsiębiorstwie w wyniku realizacji projektu. Innowacja produktowa to produkt lub usługa, które są nowe lub znacząco ulepszone w zakresie swoich cech lub zastosowań (np. specyfikacja techniczna, komponenty, materiały, trwałość lub inne cechy funkcjonalne).

*Wskaźniki rezultatu uzupełniane automatycznie przez generator i podlegające wyłącznie monitorowaniu:*

*WLWK-PLRR058 - Pracownicy MŚP kończący szkolenia w zakresie rozwoju umiejętności w zakresie inteligentnej specjalizacji, transformacji przemysłowej i przedsiębiorczości (według rodzaju umiejętności: inne) -* podaj liczbę uczestników z MŚP (w tym mikroprzedsiębiorstw), którzy ukończyli szkolenia/działania w zakresie rozwoju umiejętności w zakresie inteligentnej specjalizacji, transformacji przemysłowej i przedsiębiorczości w zakresie: inne umiejętności: umiejętności inne niż cztery rodzaje opisane powyżej. Wartość docelowa wskaźnika zostanie automatycznie wypełniona przez generator i wyniesie "0". Wskaźnik podlega monitorowaniu w trakcie realizacji projektu. Beneficjent na etapie realizacji projektu zobowiązany jest do wykazania wartości wskaźnika faktycznie osiągniętego. Pole "Opis metodologii wyliczenia wskaźnika oraz sposobu weryfikacji osiągnięcia zaplanowanych wartości wskaźnika" jest zablokowane do edycji. Pola: "Rok bazowy" oraz "Rok osiągnięcia wartości docelowej" zostanie wypełnione automatycznie przez generator, zgodnie z datą, odpowiednio: rozpoczęcia, lub zakończenia projektu.

*WLWK-PLRR056 - Pracownicy MŚP kończący szkolenia w zakresie rozwoju umiejętności w zakresie inteligentnej specjalizacji, transformacji przemysłowej i przedsiębiorczości (według rodzaju umiejętności: przedsiębiorczość) -* podaj liczbę uczestników z MŚP (w tym mikroprzedsiębiorstw), którzy ukończyli szkolenia/działania w zakresie rozwoju umiejętności w zakresie inteligentnej specjalizacji, transformacji przemysłowej i przedsiębiorczości w zakresie: umiejętności przedsiębiorcze tj.: szczególne umiejętności dla przedsiębiorstw typu start-up, takie jak akceptacja ryzyka/zarządzanie ryzykiem, myślenie strategiczne i pewność, umiejętność tworzenia osobistych sieci kontaktów, umiejętność radzenia sobie z wyzwaniami i wymaganiami o różnym charakterze. Wartość docelowa wskaźnika zostanie automatycznie wypełniona przez generator i wyniesie "0". Wskaźnik podlega monitorowaniu w trakcie realizacji projektu. Beneficjent na etapie realizacji projektu zobowiązany jest do wykazania wartości wskaźnika faktycznie osiągniętego. Pole "Opis metodologii wyliczenia wskaźnika oraz sposobu weryfikacji osiągnięcia zaplanowanych wartości wskaźnika" jest zablokowane do edycji. Pola: "Rok bazowy" oraz "Rok osiągnięcia wartości docelowej" zostanie wypełnione automatycznie przez generator, zgodnie z datą, odpowiednio: rozpoczęcia, lub zakończenia projektu.

*WLWK-PLRR057 - Pracownicy MŚP kończący szkolenia w zakresie rozwoju umiejętności w zakresie inteligentnej specjalizacji, transformacji przemysłowej i przedsiębiorczości (według rodzaju umiejętności: ekologiczne)* – podaj liczbę uczestników z MŚP (w tym mikroprzedsiębiorstw), którzy ukończyli szkolenia/działania w zakresie rozwoju umiejętności w zakresie inteligentnej specjalizacji, transformacji przemysłowej i przedsiębiorczości w zakresie: umiejętności ekologiczne tj.: szczególne umiejętności związane z modyfikowaniem produktów, usług lub operacji w zakresie przystosowania się do zmiany klimatu, ochroną środowiska, gospodarką o obiegu zamkniętym, efektywnością zasobów oraz wymogami lub przepisami. Wartość docelowa wskaźnika zostanie automatycznie wypełniona przez generator i wyniesie "0". Wskaźnik podlega monitorowaniu w trakcie realizacji projektu. Beneficjent na etapie realizacji projektu zobowiązany jest do wykazania wartości wskaźnika faktycznie osiągniętego. Pole "Opis metodologii wyliczenia wskaźnika oraz sposobu weryfikacji osiągnięcia zaplanowanych wartości wskaźnika" jest zablokowane do edycji. Pola: "Rok bazowy" oraz "Rok osiągnięcia wartości docelowej" zostanie wypełnione automatycznie przez generator, zgodnie z datą, odpowiednio: rozpoczęcia, lub zakończenia projektu.

*WLWK-PLRR054 - Pracownicy MŚP kończący szkolenia w zakresie rozwoju umiejętności w zakresie inteligentnej specjalizacji, transformacji przemysłowej i przedsiębiorczości (według rodzaju umiejętności: techniczne)* – podaj liczbę uczestników z MŚP (w tym mikroprzedsiębiorstw), którzy ukończyli szkolenia/działania w zakresie rozwoju umiejętności w zakresie inteligentnej specjalizacji, transformacji przemysłowej i przedsiębiorczości w zakresie: umiejętności techniczne tj.: umiejętności wymagane do rozwiązywania problemów, projektowania, obsługi, przeprojektowania i konserwacji maszyn lub układów technologicznych, specjalistyczne umiejętności informatyczne. Wartość docelowa wskaźnika zostanie automatycznie wypełniona przez generator i wyniesie "0". Wskaźnik podlega monitorowaniu w trakcie realizacji projektu. Beneficjent na etapie realizacji projektu zobowiązany jest do wykazania wartości wskaźnika faktycznie osiągniętego. Pole "Opis metodologii wyliczenia wskaźnika oraz sposobu weryfikacji osiągnięcia zaplanowanych wartości wskaźnika" jest zablokowane do edycji. Pola: "Rok bazowy" oraz "Rok osiągnięcia wartości docelowej" zostanie wypełnione automatycznie przez generator, zgodnie z datą, odpowiednio: rozpoczęcia, lub zakończenia projektu.

*WLWK-PLRR055 - Pracownicy MŚP kończący szkolenia w zakresie rozwoju umiejętności w zakresie inteligentnej specjalizacji, transformacji przemysłowej i przedsiębiorczości (według rodzaju umiejętności: zarządzanie)*- podaj liczbę uczestników z MŚP (w tym mikroprzedsiębiorstw), którzy ukończyli szkolenia/działania w zakresie rozwoju umiejętności w zakresie inteligentnej specjalizacji, transformacji przemysłowej i przedsiębiorczości w zakresie: umiejętności zarządcze tj. umiejętności związane z planowaniem biznesowym, przestrzeganiem przepisów i kontrolą jakości, planowaniem zasobów ludzkich i alokacją zasobów. Wartość docelowa wskaźnika zostanie automatycznie wypełniona przez generator i wyniesie "0". Wskaźnik podlega monitorowaniu w trakcie realizacji projektu. Beneficjent na etapie realizacji projektu zobowiązany jest do wykazania wartości wskaźnika faktycznie osiągniętego. Pole "Opis metodologii wyliczenia wskaźnika oraz sposobu weryfikacji osiągnięcia zaplanowanych wartości wskaźnika" jest zablokowane do edycji. Pola: "Rok bazowy" oraz "Rok osiągnięcia wartości docelowej" zostanie wypełnione automatycznie przez generator, zgodnie z datą, odpowiednio: rozpoczęcia, lub zakończenia projektu.

*WLWK-RCR098 - Pracownicy MŚP kończący szkolenia w zakresie rozwoju umiejętności w zakresie inteligentnej specjalizacji, transformacji przemysłowej i przedsiębiorczości (według rodzaju umiejętności: techniczne, zarzadzanie, przedsiębiorczość, ekologiczne, inne).*

Wartość docelowa wskaźnika zostanie automatycznie wypełniona przez generator i wyniesie "0". Pole "Opis metodologii wyliczenia wskaźnika oraz sposobu weryfikacji osiągnięcia zaplanowanych wartości wskaźnika" jest zablokowane do edycji. Pola:

"Rok bazowy" oraz "Rok osiągnięcia wartości docelowej" zostanie wypełnione automatycznie przez generator, zgodnie z datą, odpowiednio: rozpoczęcia, lub zakończenia projektu .

**WSKAŹNIKI ZRÓWNOWAŻONEGO ROZWOJU**: Wskaźniki dotyczące zgodności z zasadą 6 R/ Wskaźniki dotyczące pozytywnego wpływu na inne aspekty środowiskowe.

We wskaźnikach rezultatu dla całego projektu obligatoryjnie musisz uzupełnić wskaźniki potwierdzające spełnienie zasady zrównoważonego rozwoju tj. realizacji co najmniej dwóch z zasad 6R lub wskaźników określających inne aspekty środowiskowe. Poprzez funkcję "dodaj wskaźnik" podaj nazwę wskaźnika, wartości bazowe i docelowe, rok bazowy oraz rok osiągniecia wartości docelowej a także opisz metodologię wyliczenia wskaźnika oraz sposób weryfikacji osiągnięcia zaplanowanych wartości wskaźnika.

Jako rok bazowy wskaż rok, w którym planujesz rozpoczęcie realizacji projektu. W przypadku gdy projekt rozpoczyna się 1 stycznia danego roku, rokiem bazowym może być rok poprzedzający. Jako rok docelowy wpisz rok kolejny po zakończeniu realizacji projektu.

# **KPI (Key Performance Indicators) inne niż wskaźniki produktu czy rezultatu (odnoszące się wyłącznie do usług świadczonych na rzecz MŚP)**

Uzupełnij KPI dla projektu. Wykazane KPI muszą być zgodne z dokumentacją aplikacyjną TEF AI zaakceptowaną w ramach konkursu Komisji Europejskiej.

Wskaż odpowiednio:

*Nazwa KPI* (limit 100 znaków) Wpisz nazwę KPI.

#### *Opis KPI* (limit 500 znaków)

Uzupełnij pole o opis KPI w ramach projektu, wskaż przy tym w jakim etapie dany KPI zostanie osiągnięty. Podaj wartość liczbową przypisaną dla danego KPI.

#### *Rok osiągnięcia wartości docelowej* (RRRR)

Wskaż rok osiągnięcia wartości docelowej danego KPI.

*Wartość docelowa* (limit 100 znaków) Wskaż wartość docelową dla danego KPI.

*Opis sposobu weryfikacji osiągnięcia* **KPI** (limit 500 znaków)

Opisz w jakiś sposób nastąpi weryfikacja osiągnięcia KPI.

# **HARMONOGRAM RZECZOWO – FINANSOWY - BUDŻETU PROJEKTU (odnoszący się wyłącznie do usług świadczonych na rzecz MŚP)**

Przedstaw budżet projektu odnoszący się **wyłącznie** do usług świadczonych na rzecz MŚP. Tabela wypełnia się automatycznie na podstawie danych zawartych we wcześniejszych częściach wniosku.

### *Nazwa zadania* (limit 440 znaków)

Pole uzupełnia się automatycznie na podstawie tabeli "Zadania w ramach etapu".

#### *Opis zadania* (limit 4 000 znaków)

Pole uzupełnia się automatycznie na podstawie tabeli "Zadania w ramach etapu".

### *Data rozpoczęcia* (rrrr-mm-dd)

Pole uzupełnia się automatycznie na podstawie tabeli "Zadania w ramach etapu".

### *Data zakończenia* (rrrr-mm-dd)

Pole uzupełnia się automatycznie na podstawie tabeli "Zadania w ramach etapu".

### *Czy rozliczane jako koszty pośrednie* (lista rozwijana jednokrotnego wyboru TAK/NIE)

W przypadku, gdy zadanie dotyczy kosztów pośrednich, wybierz w listy rozwijanej TAK w polu "Czy rozliczane jako koszty pośrednie". W przeciwnym wydatku zaznacz pole "NIE".

#### *Nr etapu*

Pole uzupełnia się automatycznie na podstawie tabeli "Zadania w ramach etapu".

# **WYDATKI RZECZYWISTE**

Wskaż wydatki/koszty które planujesz ponieść w związku z realizacją projektu. Pamiętaj, że wydatki mogą się odnosić wyłącznie do usług świadczonych na rzecz MŚP (zarówno z DEP jaki FENG). Koszty z FENG(CST) muszą być również zgodne z katalogiem kosztów kwalifikowanych wykazanych w Regulaminie Wyboru Projektów.

Wybierz kategorię kosztu z FENG (CST), następnie nastąpi automatyczne przyporządkowanie do kategorii kosztów TEF AI **z** wniosku KE (np. A. Koszty personelu, B. Koszty podwykonawstwa, C.2.Środki trwałe i WNiP, w tym amortyzacja, itd.). Kategorie kosztu z FENG (CST) wybierz zgodnie z poniższą tabelą.

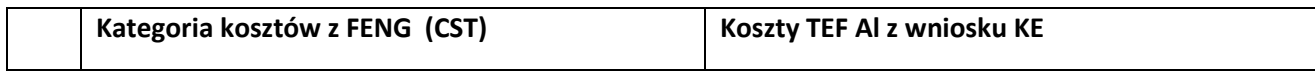

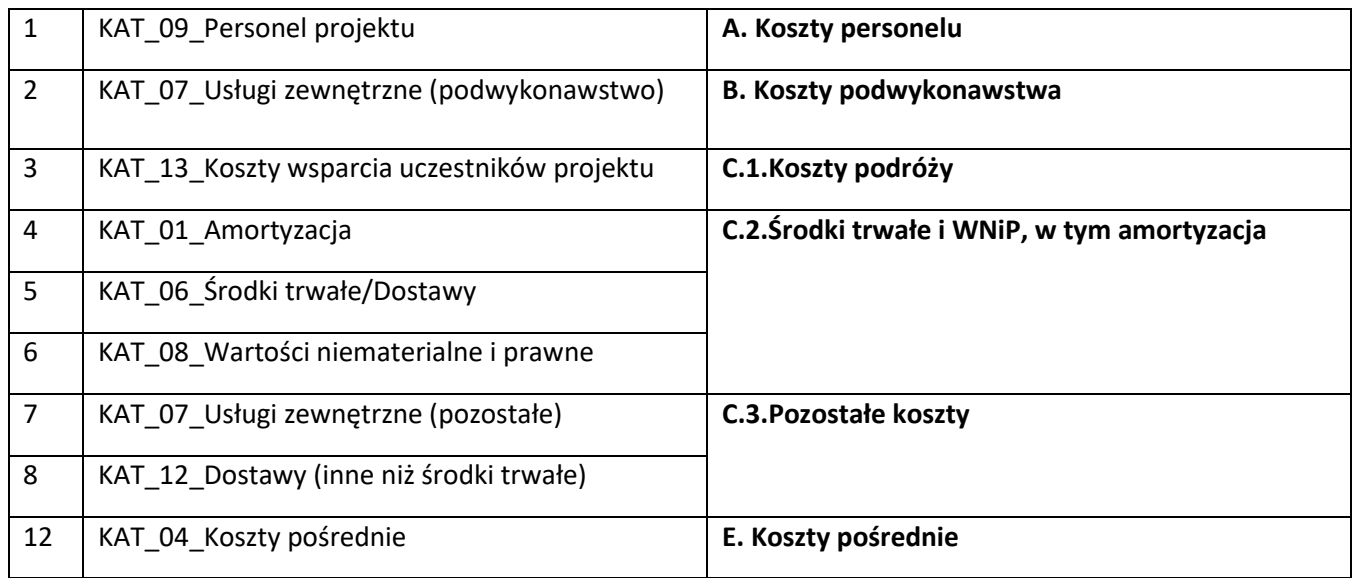

Następnie podaj wartość wydatków ogółem, która obejmuje sumę wydatków ogółem z DEP w zakresie dot. świadczenia usług na rzecz MŚP oraz kwotę wydatków ogółem z FENG w zakresie dot. świadczenia usług na rzecz MŚP. W kwocie tej powinien zostać ujęty również VAT, jeśli nie jest kwalifikowalny w projekcie.

W polu wydatki kwalifikowalne powinny być wykazane łączne wydatki kwalifikowalne z DEP w zakresie dot. świadczenia usług na rzecz MŚP oraz wydatki kwalifikowalne z FENG w zakresie dot. świadczenia usług na rzecz MŚP.

Kwoty wydatków w polu "wydatki ogółem" powinny być wykazane w kwotach brutto (tj. z VAT), zaś w polu "wydatki kwalifikowalne" w kwotach netto (tj. bez VAT) jeżeli VAT jest niekwalifikowalny w projekcie.

Wpisz kwotę dofinansowania, o którą wnioskujesz w ramach FENG -pamiętaj, iż dofinansowanie z FENG dotyczy wyłącznie kosztów związanych ze świadczeniem usług na rzecz MŚP. % dofinansowania zostanie obliczony automatycznie na podstawie pól "Dofinansowanie" oraz "Wydatki kwalifikowalne". Pamiętaj, że % **dofinansowania z FENG nie może przekroczyć 50% wydatków kwalifikowalnych.**

Dla pola pn. Podwykonawstwo wskaż czy dany koszt będzie realizowany w ramach podwykonawstwa – wybierz odpowiedź TAK/NIE. Wskaż nazwę zadania w ramach którego będzie poniesiony koszt. Następnie automatycznie zostanie przyporządkowana nazwa konsorcjanta oraz numer etapu dla danego opisywanego kosztu.

#### *Uzasadnienie kosztu* (limit 500 znaków)

W polu pn. Uzasadnienie kosztu wykaż konieczność poniesienia każdego kosztu z osobna w kontekście realizacji projektu oraz jego wysokość.

Jeżeli w ramach projektu konieczne jest sfinansowanie kosztów personelu projektu wskaż pełną nazwę stanowiska (nie podawaj imion i nazwisk). Jeśli przewidujesz zatrudnienie więcej niż jednej osoby na to samo stanowisko, podaj informacje o liczbie stanowisk i uzasadnij potrzebę zatrudnienia więcej niż jednej osoby do tych samych zadań.

W przypadku kiedy pracownicy rozliczani jako kadra naukowo-badawcza mają w zakresie obowiązków prace nadzorcze, kierownicze, organizacyjne typu: nadzór nad zespołem informatyków, pisanie raportu itp. wówczas koszty ich zatrudnienia rozliczane są w pozycji **Koszty pośrednie** zgodnie z RWP.

Jeżeli w ramach projektu konieczne jest sfinansowanie **kosztów podróży** służbowych uzasadnij konieczność ich poniesienia dla prawidłowej realizacji projektu.

Jeżeli w ramach projektu konieczne jest sfinansowanie **usług zewnętrznych (podwykonawstwa)** podaj nazwę kosztu i uzasadnij zlecenie go na zewnątrz. Podaj zakres wykonanych prac, koszt jednostkowy usługi i jej całkowitą wartość. Pamiętaj, że wybór musi zostać dokonany w sposób zapewniający przejrzystość oraz zachowanie uczciwej konkurencji i równego traktowania wykonawców.

#### **UWAGA!**

Pamiętaj, że musisz uzasadnić podwykonawstwo jeżeli koszt podwykonawstwa przekracza 30% kosztów kwalifikowalnych.

Jeżeli w ramach projektu konieczne jest **nabycie środków trwałych** podaj ich koszt (w tym koszt jednostkowy oraz liczbę środków trwałych), rodzaj oraz uzasadnij konieczność nabycia w kontekście realizacji projektu. Jeśli jesteś duża firmą wskaż również czy środki trwałe są nowe.

Jeżeli w ramach projektu planowane jest **nabycie wartości niematerialnych i prawnych**, w tym oprogramowania, określ ich koszt (w tym koszty jednostkowe i liczbę jednostek nabywanych wartości niematerialnych i prawnych), rodzaj oraz uzasadnij konieczność nabycia w kontekście realizacji projektu. W przypadku oprogramowania wskaż, czy jest to seryjne oprogramowanie czy oprogramowanie wykonane specjalnie na potrzeby projektu.

Jeżeli w ramach projektu planujesz sfinansować **koszty amortyzacji środków trwałych** czy **wartości niematerialnych i prawnych** (WNiP) - wskaż uzasadnienie zasadności wykorzystania środków trwałych/WNiP do projektu. Podaj roczną stawkę amortyzacji (%), wysokość miesięcznego odpisu amortyzacyjnego, okres amortyzacji, wartość początkową aktywu oraz przyjęta metodę rozliczania odpisów amortyzacyjnych. W przypadku środków trwałych/WNiP, których amortyzacja będzie dofinansowana w ramach projektu, podaj minimalne wymagania. Wymień składowe podanego kosztu, wskaż ich parametry/ilości i szacowane koszty.

Jeżeli w ramach projektu planowane jest **nabycie usług zewnętrznych i dostaw innych niż środki trwałe (pozostałe koszty)** wskaż jakiego rodzaju będą to usługi/dostawy, określ ich koszt (w tym koszt jednostkowy każdej usługi/dostawy), liczbę i zakres oraz uzasadnij ich nabycie w kontekście realizacji projektu.

# *Metoda szacowania* (limit 500 znaków)

Opisz dla każdego kosztu z osobna, sposób przeprowadzenia wstępnej wyceny oraz wskaż z nazwy źródła danych, na podstawie których określiłeś kwoty poszczególnych wydatków.

W przypadku ogólnodostępnych cenników wskaż źródło. Nie podawaj linków do stron internetowych.

Po wypełnieniu tabeli "wydatki rzeczywiste" zostanie wygenerowana automatycznie tabela "Podsumowanie wydatków rzeczywistych" z podsumowaniem wydatków w podziale na zadania i Kategorie kosztów z wniosku KE.

#### **Koszty uproszczone**

**Koszty uproszczone** w ramach Projektu stanowią 7% kosztów rzeczywistych (bezpośrednich) Projektu. Koszty bezpośrednie muszą być zgodne z katalogiem kosztów kwalifikowanych wykazanych w Regulaminie Wyboru Projektów.

### *Rodzaj metody uproszczonej* (lista rozwijana)

Pole uzupełnione automatycznie - tj. "stawka ryczałtowa".

*Nazwa kosztu* (limit 500 znaków)

Pole uzupełnione automatycznie - "Koszty pośrednie".

### *Kategoria kosztów*

Pole kategoria kosztów z FENG (CST) uzupełniane automatycznie tj. Koszty pośrednie. Pole "Kategoria kosztów z wniosku KE" uzupełniane również automatycznie tj. E. Koszty pośrednie.

Wartość wydatków ogółem, wydatków kwalifikowalnych, dofinansowania oraz % dofinansowania zostaną wyliczone automatycznie.

# *Informacje o metodzie uproszczonej*

Pole zostanie wypełnione automatycznie - "stawka ryczałtowa w wysokości 7%", która będzie wyliczona od kosztów rzeczywistych projektu. Nazwa zadania w ramach którego będzie poniesiony dany koszt uzupełni się automatycznie informacją:"KAT\_04\_Koszty pośrednie". Następnie automatycznie zostanie przyporządkowana nazwa konsorcjanta.

# **PODSUMOWANIE BUDŻETU CAŁEGO PROJEKTU**

Tabela "Wydatki w ramach projektu" zostaną wygenerowane automatycznie na podstawie danych zawartych w tabel **Wydatki rzeczywiste i Koszty uproszczone.**

# **Źródła finansowania wydatków**

Wskaż wartość wydatków ogółem oraz wartość wydatków kwalifikowalnych w ramach projektu w podziale na poszczególne źródła. Wartość środków wspólnotowych (wartość dofinansowania) zostanie uzupełniona automatycznie na podstawie danych z tabeli **"Podsumowanie budżetu całego projektu".** Wskaż wartość środków prywatnych w podziale na poszczególne źródła. Wartość środków prywatnych zostanie obliczona automatycznie na podstawie wartości wpisanych w wierszach: środki własne, kredyt, pożyczka, inne (jakie).

Pamiętaj, aby dofinansowanie w ramach DEP (w części dot. MŚP) wykazać w polu "Inne, jakie", zarówno w kolumnie "Wydatki ogółem" jak i "Wydatki kwalifikowalne".

### *Wykres Gantta*

Wykres Ganta generuje się automatycznie na podstawie tabeli **Zadania w projekcie - podsumowanie.**

### **ZAŁĄCZNIKI**

- 1. Wniosek o dofinansowanie dot. współfinansowania TEF AI z programu Digital Europe Programme (DEP) złożony do Komisji Europejskiej, który otrzymał pozytywną decyzję Komisji wraz z załącznikami.
- 2. Umowa z Komisją Europejską na współfinansowanie TEF AI z programu Digital Europe Programme (DEP) wraz z załącznikami- jeśli zawarta.
- 3. Umowa konsorcjum określająca zasady współpracy pomiędzy Liderem konsorcjum, a konsorcjantami.

# **OŚWIADCZENIA**

Przeczytaj i zaakceptuj oświadczenia znajdujące się we Wniosku o dofinansowanie, w tym Klauzulę informacyjną dot. ochrony danych osobowych.